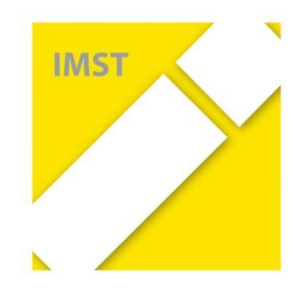

#### *IMST-Themenprogramm*

#### Kompetenzorientiertes Lernen mit digitalen Medien

#### Startup-Workshop

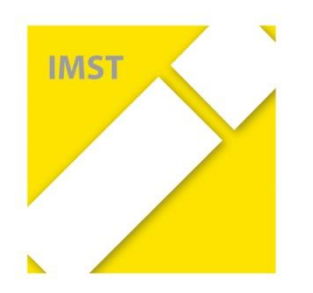

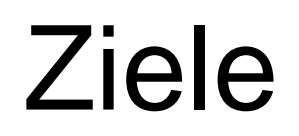

- 1. Kennenlernen ….
	- *einander, Projektideen, …*
	- *IMST, Betreuungsteam, …*

– *Klagenfurt*

- 2. Das eigene Projekt vorstellen und weiterentwickeln
	- *gemeinsam mit dem IMST-Betreuer bzw. der IMST-Betreuerin*
	- *im wechselseitigen Austausch unter den IMST-Lehrer/-innen*
- 3. Über das IMST-Jahr Bescheid wissen

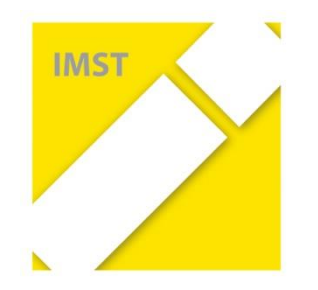

## Einander kennen lernen

- Wie heiße ich?
- Woher komme ich?

- Was erwarte ich mir vom Startup?
- Was befürchte ich?

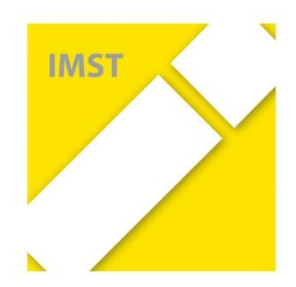

*Kompetenzorientiertes Lernen mit digitalen Medien*

## **Betreuungsteam**

Barbara Zuliani

Gudrun Heinzelreiter- Wallner

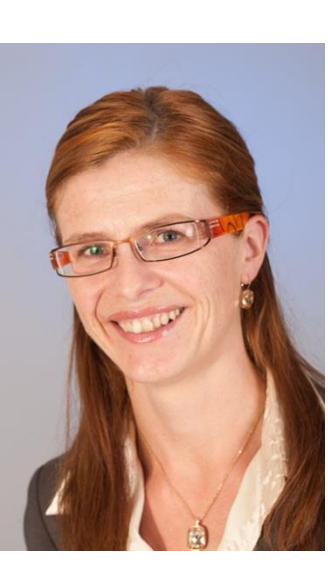

Stefan Hametner

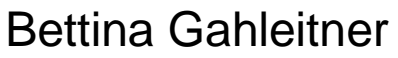

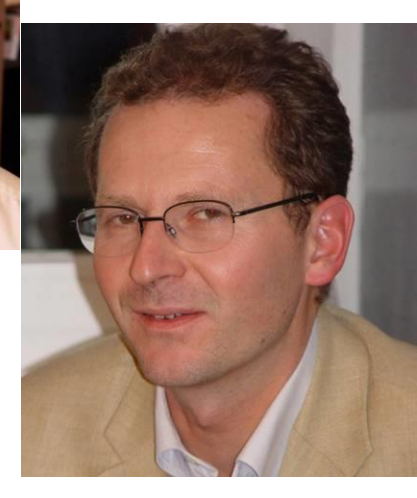

Alfons Koller

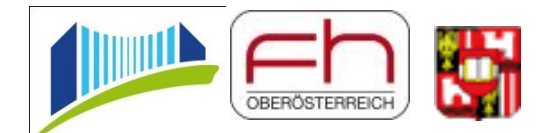

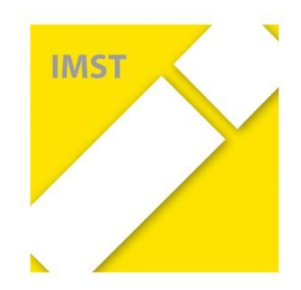

*Kompetenzorientiertes Lernen mit digitalen Medien*

**Forschungsteam**

Tanja Jadin

Gudrun Heinzelreiter- Wallner

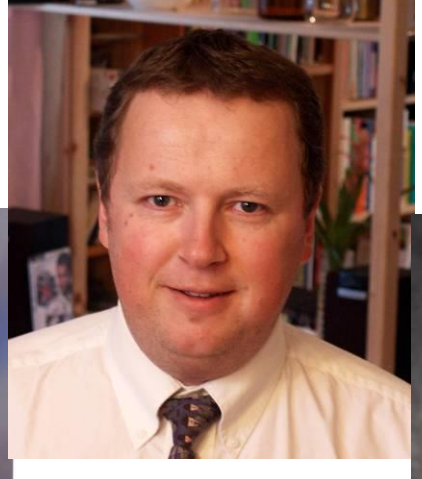

Stefan Hametner

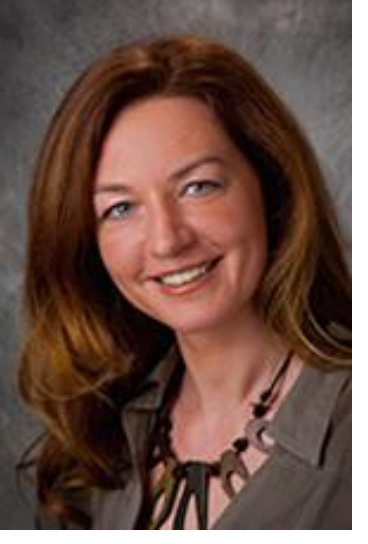

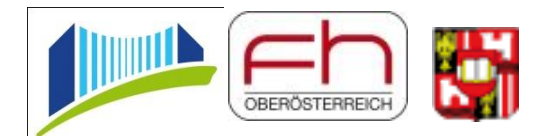

Emmerich Boxhofer

Barbara Zuliani

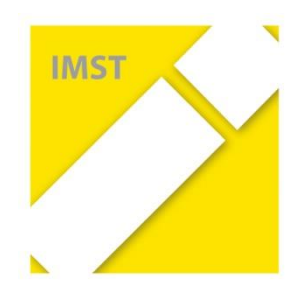

## **Organisatorisches**

#### Bitte Kontaktdaten kontrollieren.

#### Bitte auf der Teilnehmerliste **unterschreiben**.

• Unterschrift für den heutigen Tag

→ Wer fehlt? Welches Projekt ist nicht vertreten?

→ Wer fehlt auf unserer Liste? Wer ist neu?

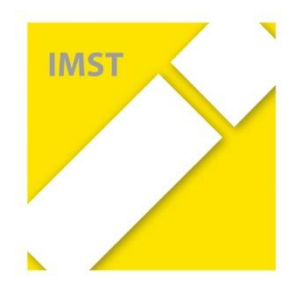

## Programm

#### Donnerstag, 28.9.2017

- $09:00 10:30$  Uhr
- 11:00 11:30 Uhr
- 
- 

ab 18:00 Uhr

anschließend

Start ins neue Projektjahr

Präsentation von IMST-Projekten

#### 11:30 – 12:50 Uhr **Start in die Arbeit im Themenprogramm**

• Basisinformationen zu IMST

14:00 – 17:45 Uhr **Vorstellen und Diskussion der IMST-Projekte in drei Teilgruppen**

- Justierung der Ziele
- Klärung von Projektfragen

Verleihung des **IMST-Awards** Informeller Austausch am Buffet

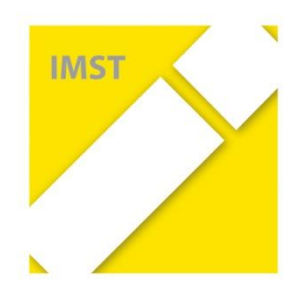

### Programm *IMST-Standardprojekte*

#### Freitag, 29.9.2017

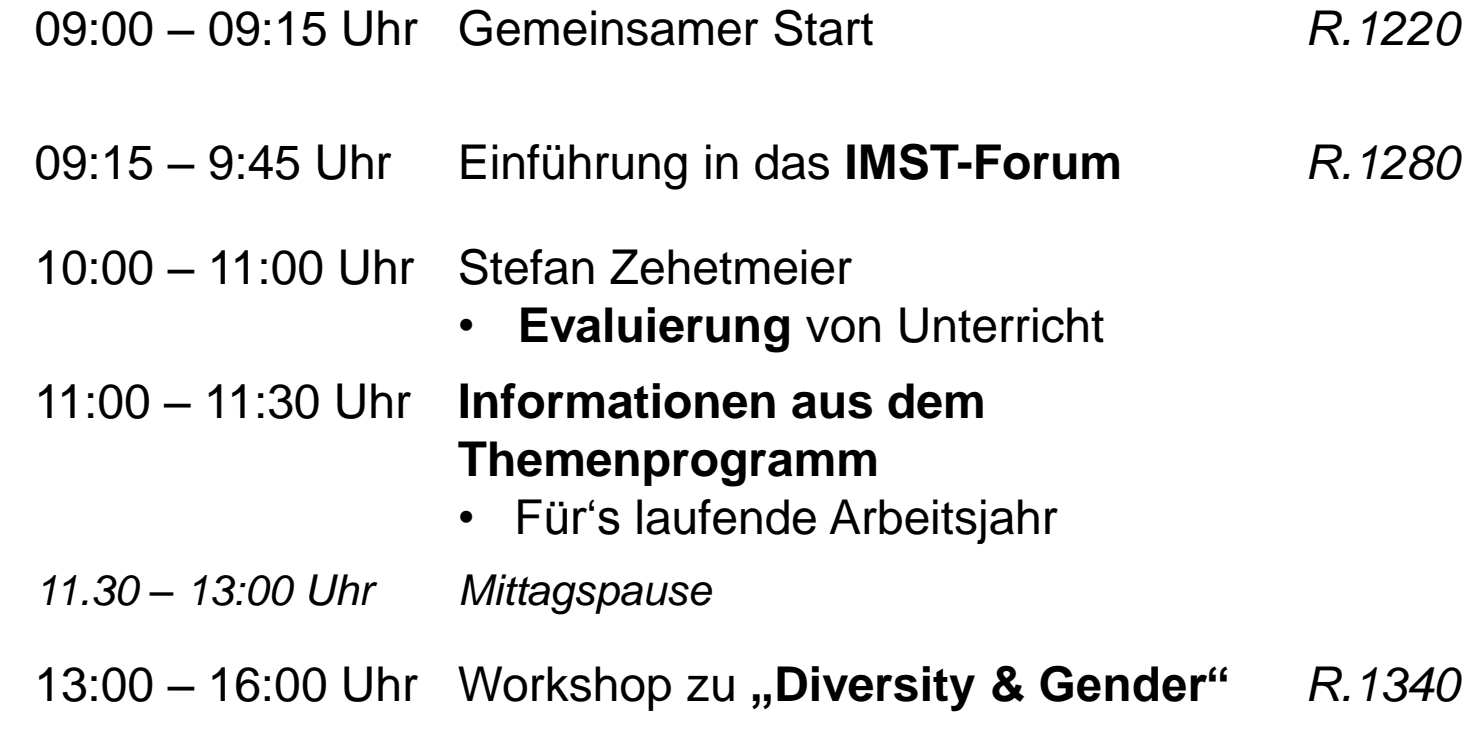

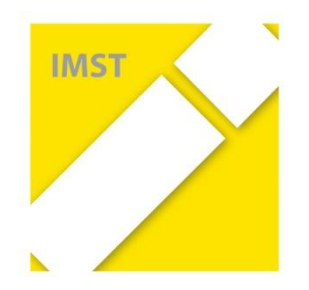

#### Programm *IMST-LEIS-Projekte*

#### Freitag, 29.9.2017

09:00 – 09:15 Uhr Gemeinsamer Start *R.1220* 09:15 – 12:00 Uhr Funktionalitäten von **WeDo2.0** Vorschläge für die Unterrichtsarbeit *R.1220* Fortbildungsangebote **Kooperation mit Partnerschulen** – Regionaltreffen **Terminplan** Einführung in das **IMST-Forum** *12.00 – 13:00 Uhr Mittagspause* 13:00 – 16:00 Uhr Workshop zu "**Diversity & Gender**" *R.1340* 

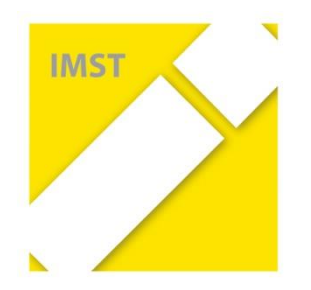

### **Organisatorisches**

#### • **W-Lan**

Netz: "PHK-Gäste" frei – ohne Schlüssel

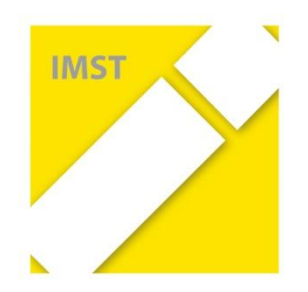

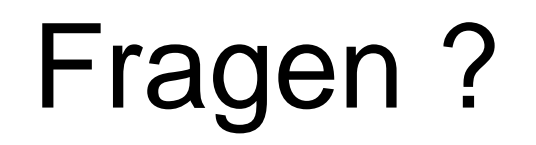

#### …. bevor wir starten

- Was macht ein IMST-Projekt aus?
- Was mache ich in meinem IMST-Projekt?

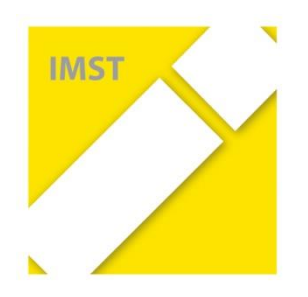

## IMST-Projekt

- abänderbar weiter entwickelbar
- Reflexion Wirksamkeit
- Verschriftlichen Dokumentieren
- Beraten und betreuen
- Einander austauschen

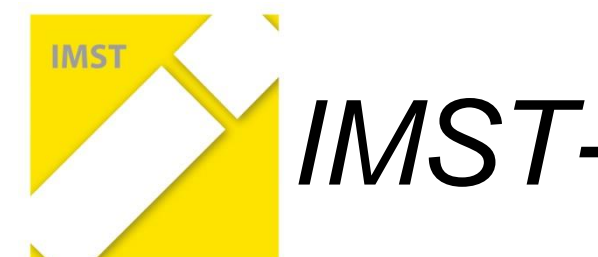

## *IMST-Projekte:* Abänderbar

- Fixe Idee?
- Auf wenige Projektziele fokussieren
- Aktivitäten weglassen / verschieben
- Entwicklungen zulassen
- Eigene Haltung wahrnehmen

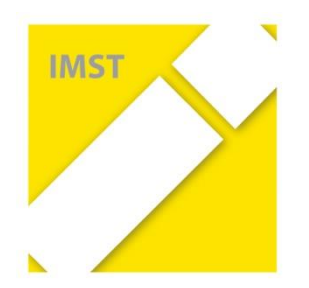

## *IMST-Projekt*: Reflexion - Wirksamkeit

- Wir investieren viel Kraft, Energie und Zeit.
- Was kommt an? Wie wirksam ist mein Tun?
- Reflexion
- Entschleunigung
- Der kritische Blick *Critical Friend*

#### *IMST-Projekt:*  **Verschriftlichen - Dokumentieren**

• Aktivitäten festhalten

**IMST** 

- Beobachtungen wahrnehmen und niederschreiben
- *Bewusstsein: Ein/-e professioneller Lehrer/-in hat Zeit zur Reflexion und Dokumentation.*
- Ergebnisse und Erkenntnisse formulieren
- Publizieren? Verbreiten

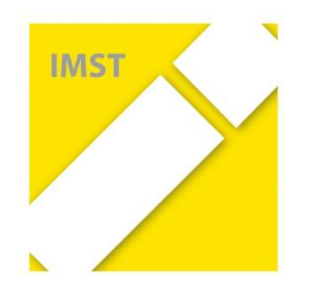

……

## *IMST-Projekt:* Beraten und betreuen

- Gudrun und Stefan, Barbara und Bettina
- Zuhören Hinhören
- Fragen stellen, Probleme ansprechen
- Lösungen gemeinsam erarbeiten
- Rahmenbedingungen festhalten

Fachdidaktisch, organisatorisch, technisch, Unterstützung bei der Direktion/Schulbehörde, in der Öffentlichkeitsarbeit,

Was brauche ich? – beim Herbstworkshop

# **IMST**

## IMST-Projekt: Einander austauschen

- Hier ist eine Community von innovativen, intensiv arbeitenden, kritischen, erfahrenen Lehrerinnen und Lehrern.
- Grenzüberschreitend
	- Bundesland, Österreich
	- eigene Schule
	- Schultyp

– …..

– eigene Fächer

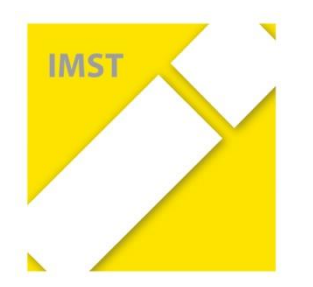

## IMST-Projekt

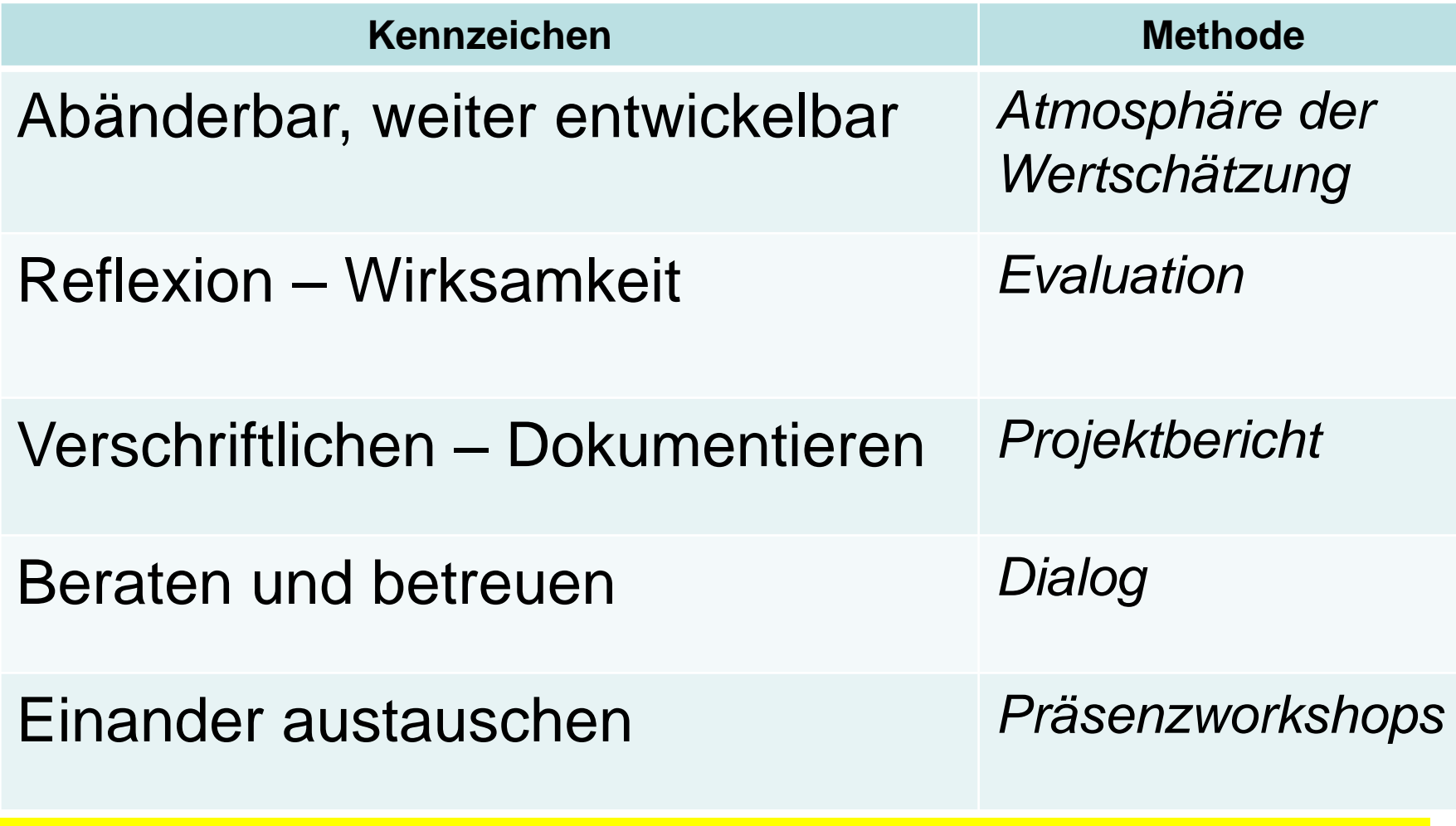

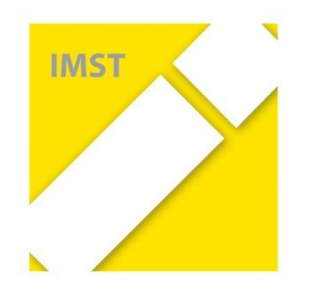

- Projektantrag schreiben und einreichen.
- Begutachtung und Genehmigung durch IMST-Kuratorium
- Projektvereinbarung unterschreiben, Direktion unterschreibt, Überweisungsblatt drucken und alles zurückschicken. *viele erledigt – einige offen*

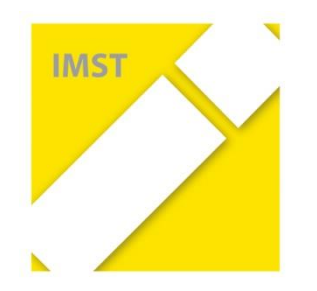

#### **Startup-Workshop**

- Die Projektidee vorstellen
- In der Community der IMST-Lehrer/-innen diskutieren
- Das Projekt justieren:
	- Wenige konkrete Ziele auswählen
	- Über die Evaluierung nachdenken
- Gender-/Diversitäts-Ziele entwickeln *(Schwerpunkt 2017/18)*

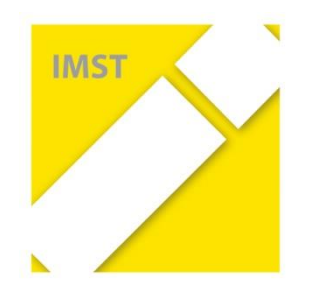

#### **Betreuung und Beratung**

- Fachdidaktisch *Wie entsteht guter nachhaltiger Unterricht? Was ändert sich durch das Projekt?*
- Organisatorisch, technisch
- Unterstützung bei der Direktion, Schulbehörde
- Bei der Öffentlichkeitsarbeit

*Kommunikation über die Moodle-Plattform, im Forum neues Thema - Antworten*

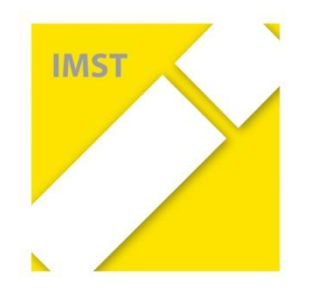

#### **Herbstworkshop**

- Das Projekt weiterentwickeln
- Beratung durch den/die IMST-Betreuer/-in Sich in der IMST-Community bestärken und austauchen
- Beratung durch eine Vertreterin des Gender-Diversitäten-Netzwerkes
- Fortbilden

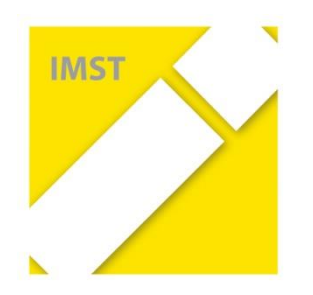

"zur Projektentwicklung" vom Mo. 27. bis Mi. 29. Nov. 2017 in Linz

- An der PH-Linz
- Anmeldung über die IMST-Web-Seite bis Mi. 25. Okt. 2017
- Dienstaufträge auf der Plattform
- Rückmeldung über die Plattform
- Individuelle Hotelbuchung

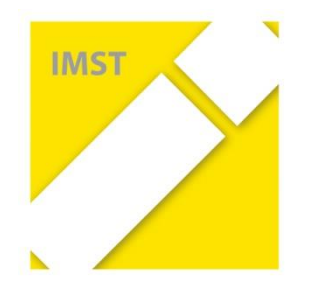

#### Mo. 27. Nov. 2017 10:00 – 18:00 Uhr

Individuelle Arbeitsphasen Präsentation und Austausch in Gruppenphasen Weitere Fortbildung Ab 19:00 Uhr Gemeinsames Abendprogramm (Sternwarte?, …)

#### Di. 28. Nov. 2017 09:00 – 13:00 Uhr

Individuelle Arbeitsphasen Beratung zu *Gender/Diversity* Beratung durch Projektbetreuer/-in Info zu E-Education Ausblick auf die nächsten Projektmonate

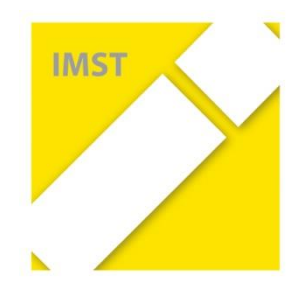

#### *optionales Angebot*

Di. 28. Nov. 2017

13:30 – 18:00 Uhr

Besuch und Workshop im AEC

- VS: Safer Internet
- NMS/AHS/BHS: eigenes Programm

Mi. 29. Nov. 2017 09:00 – 12:00 Uhr

Ad libidum Ein Abend in Linz

Individuelle Arbeitsphase Beratung durch Gudrun Heinzelreiter-Wallner und Barbara Zuliani

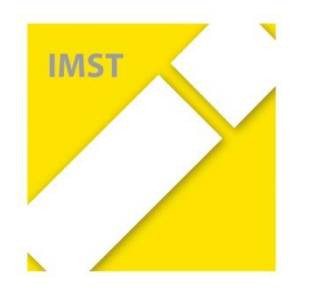

• !!! KLAUSUR !!!

Abweichungen bitte auf der Moodle-Plattform bekanntgeben

- Welche Fortbildungswünsche gibt es?
- Gender\_Diversität: Individuelle Beratung – Anmeldung vor Ort
- Interesse an Di. NM und Mi. VM

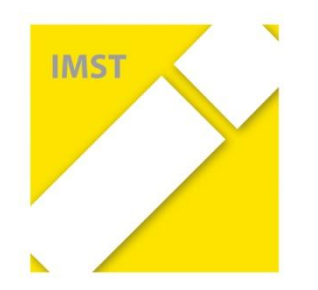

#### **Frühjahrsworkshop "Schreibwerkstatt"**

- In Klausuratmosphäre
- Schreiben, lesen, reflektieren, austauschen
- Am Projekt arbeiten, im Projektteam austauschen
- Als Dienstauftrag der Schule - keine Lehrerfortbildung

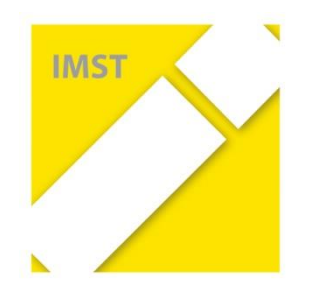

#### **Für die Lego-Projekte**

- Regionaltreffen im Jänner/Februar 2018
- *Beim Frühjahrsworkshop:* Gemeinsamer Austausch untereinander, mit den Partnerschulen, mit Vertretern von Lego Education Europe
	- Gemeinsame Präsentation über die Ergebnisse und Wirksamkeiten

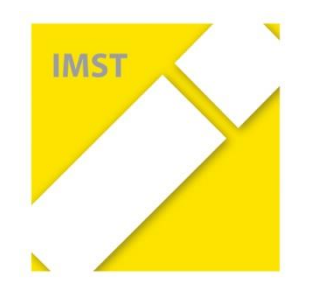

#### **Verschriftlichen**

*Dokumentieren, reflektieren und weiter entwickeln, publizieren*

- Zwischenbericht bis 1. März 2017
- Projektbericht bis 15. Juni 2017 (!NEU!)

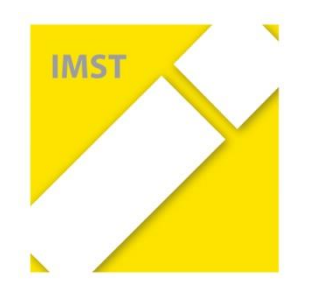

## Das Projektjahr

#### **Projektbericht**

- Textbausteine werden laufend entwickelt.
- Fixe Bestandteile:

*Module von Tätigkeiten, Fachdidaktik, Gender\_Diversity, Evaluation, Empfehlungen, Outcome, Verbreitung*

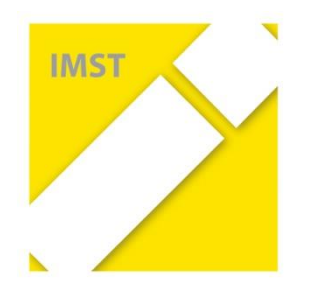

## Das Projektjahr

#### **Projektbericht**

- *15.6.2018:* Abgabe
- *30.7.2018:* Rückmeldung
- *31.8.2018:* Einarbeiten der Rückmeldung
- *bis zur IMST-Tagung 2018:*  Abschluss – Hochladen ins IMST-Wiki

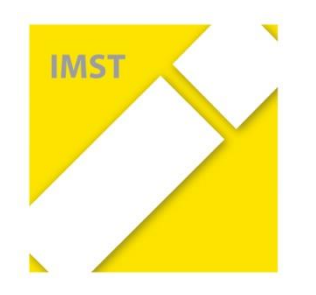

## Das Projektjahr

#### **IMST-Tagung 2018**

*25.-28. September 2018, PH Kärnten*

- Projekt beim IMST-Award einreichen *Juli 2018*
- Am Startup-Tag oder IMST-Tag vorstellen
- Als Folgeprojekt weiterarbeiten *März bis April 2018 einreichen*

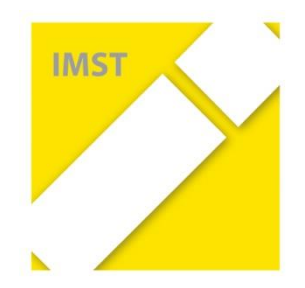

## Einladung

#### heute ab 18:00 Uhr: Einladung zum **IMST-Award**

…. anschließend gemütlicher Austausch bei Brötchen und Getränken ….

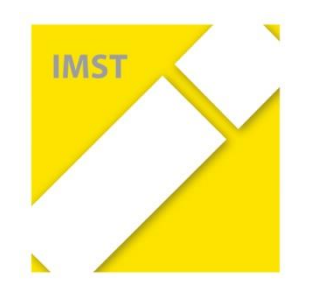

## Projektpräsentationen

#### **Arbeitsauftrag 1**

*5-10 Min. Präsentation – mind. 10 Min. Diskussion*

- Welche Ziele verfolgt das Projekt?
- Welche Maßnahmen / Aktivitäten werden gesetzt?
- Wie wird am Jahresende der Erfolg des Projektes festgestellt? – Was muss jetzt schon erhoben werden?

*Unterlagen bitte auf die Plattform hochladen.*

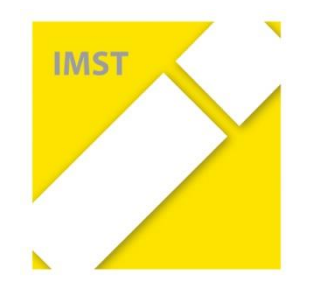

### Projektpräsentationen

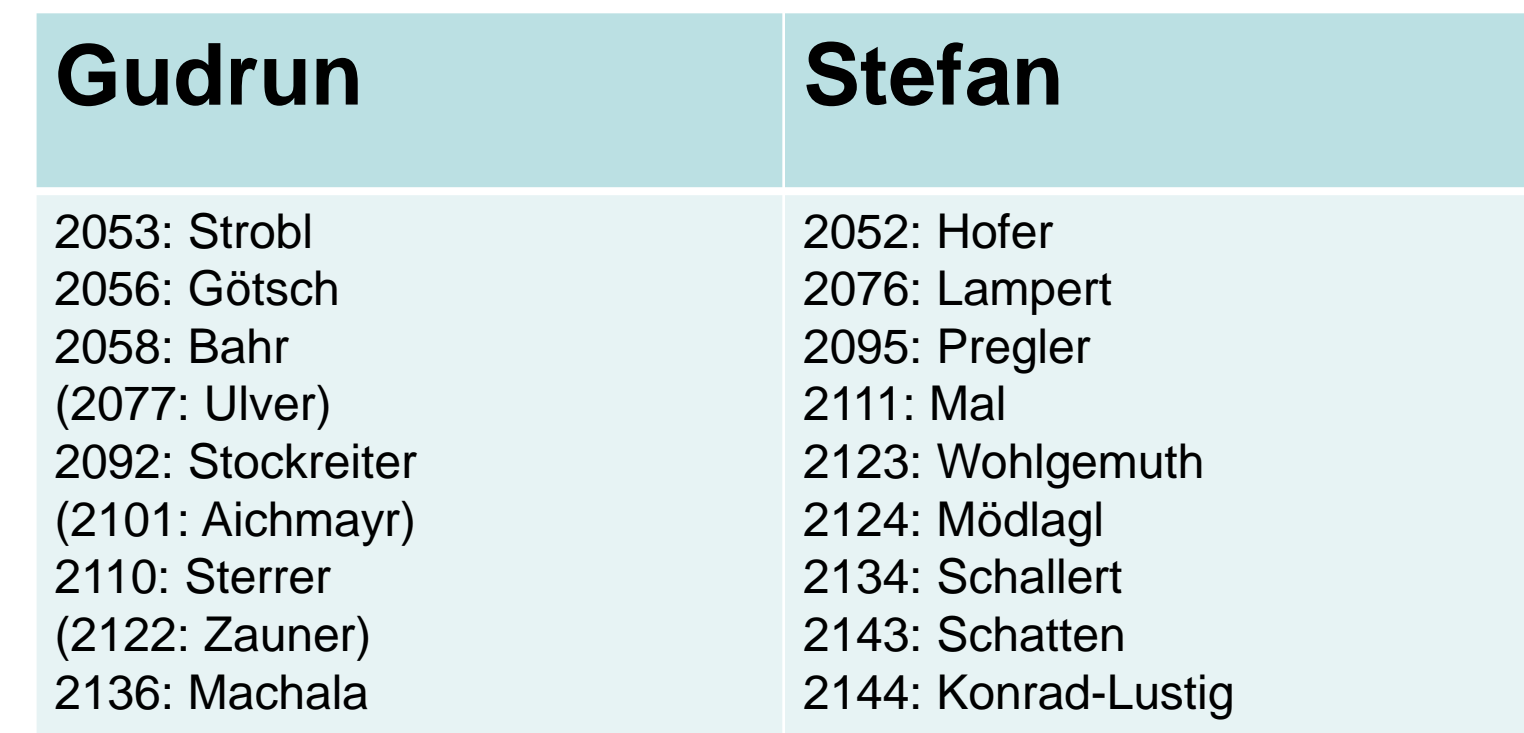

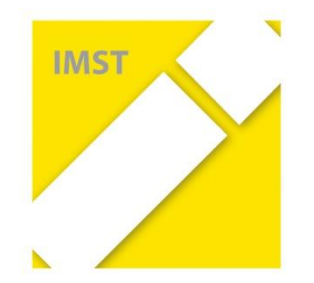

## Projektpräsentationen

#### **Bettina und Alfons**

- 2061: Ruiter-Gangol 2067: Horvath 2070: Ecker
- 2037: Warter
- 2040: Müller
- 2085: Kavalirek 2044: Lichem-Löwenburg
- 2038: Mahn 2069: Bartosch
- (2090: Obernberger) 2131: Kollmann 2149: Römisch
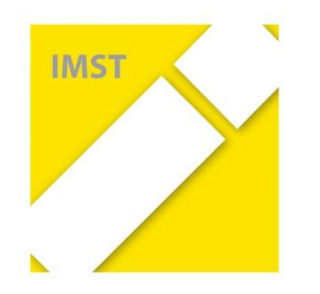

## Projektpräsentationen

- Räume
	- R 1220: Gruppe Bettina & Alfons
	- R 1280: Gruppe Stefan
	- R 1260: Gruppe Gudrun
- Treffpunkt:
	- Heute 18:00 Uhr IMST-Award
	- Morgen, Freitag 09:00 Uhr R 1220

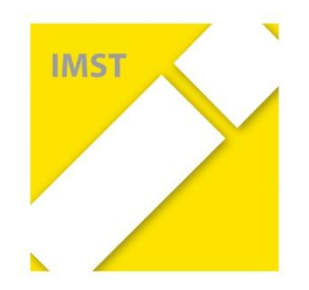

## Programm *IMST-LEIS-Projekte*

### Freitag, 29.9.2017

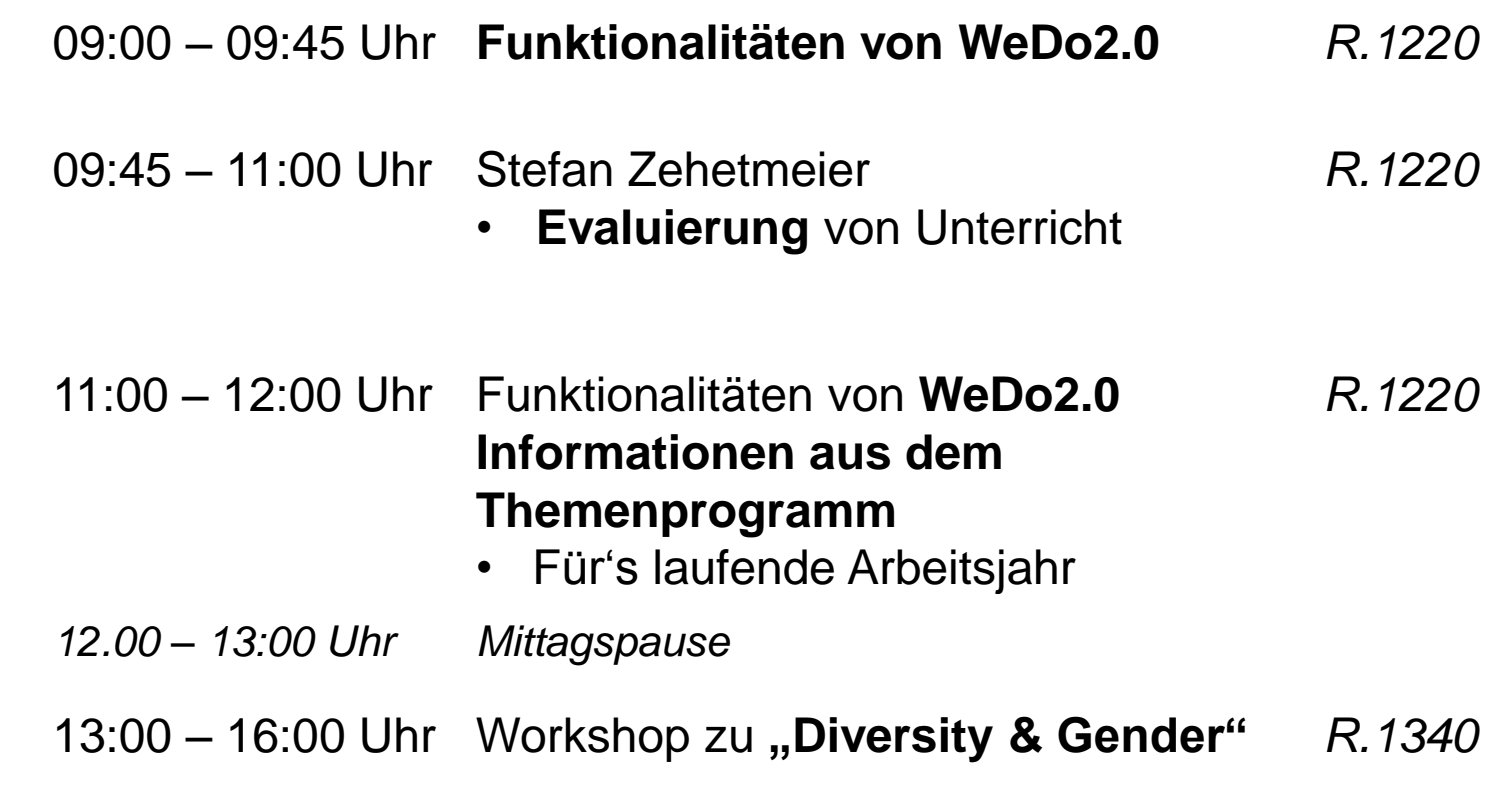

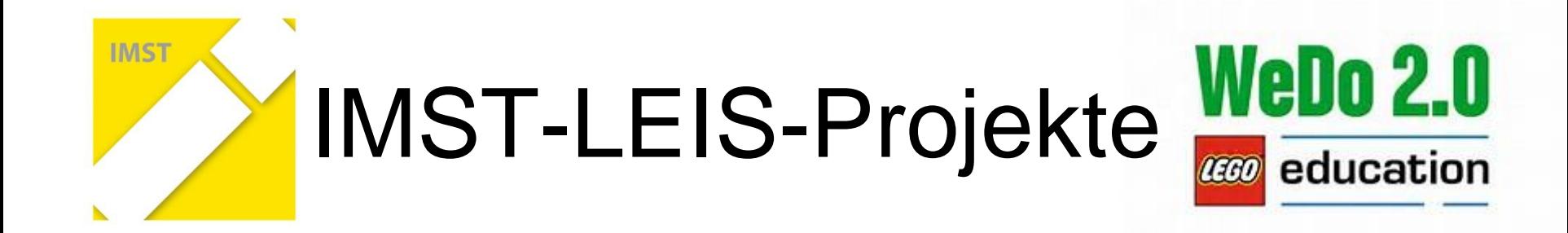

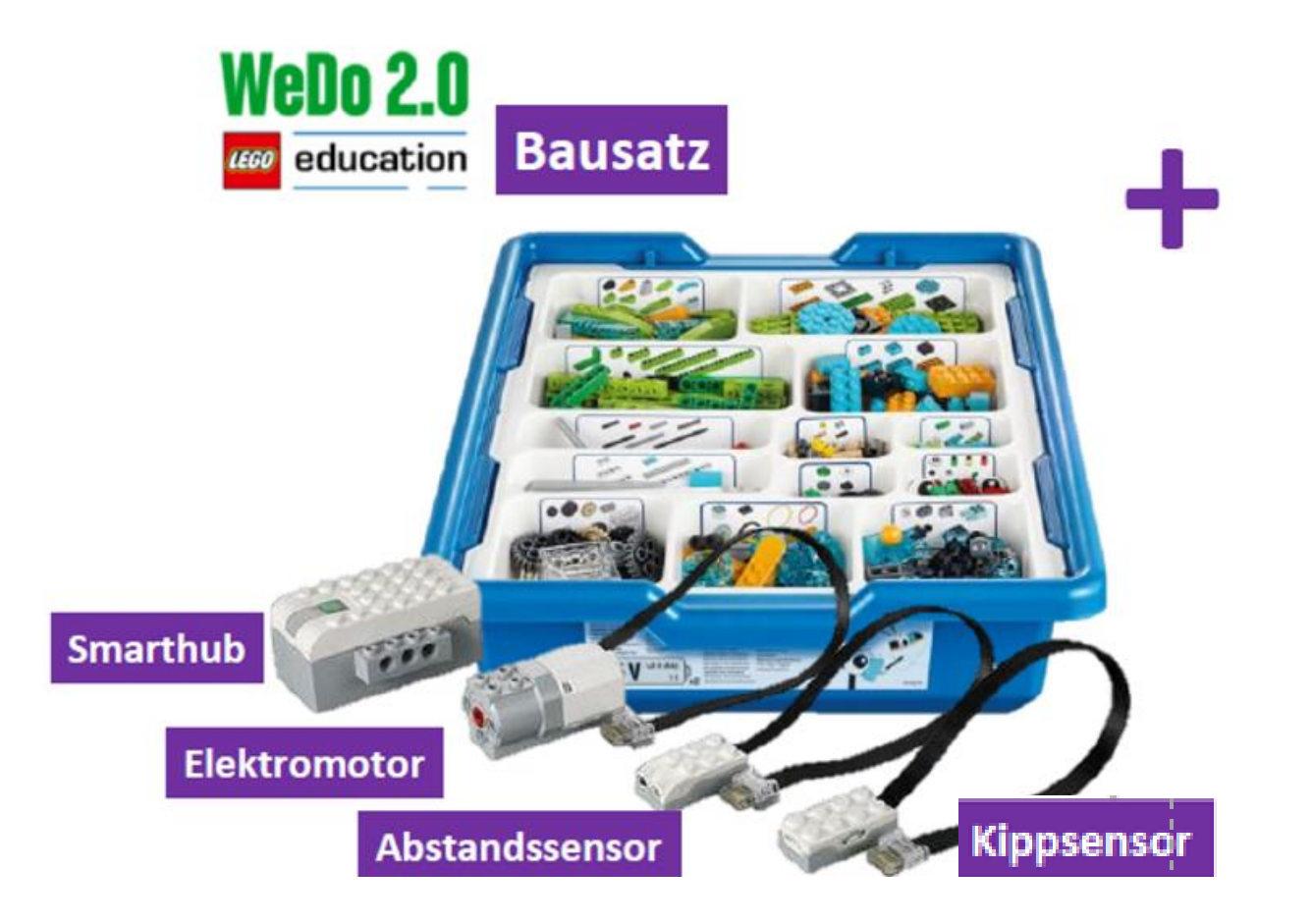

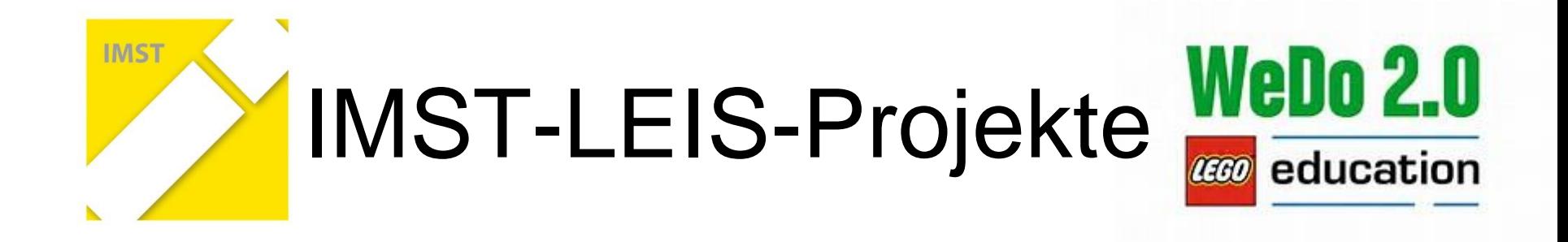

- 1. Akkupack mit dem Hub verbinden und starten.
- 2. Tablet mit Hub verbinden
- 3. WeDo-App starten

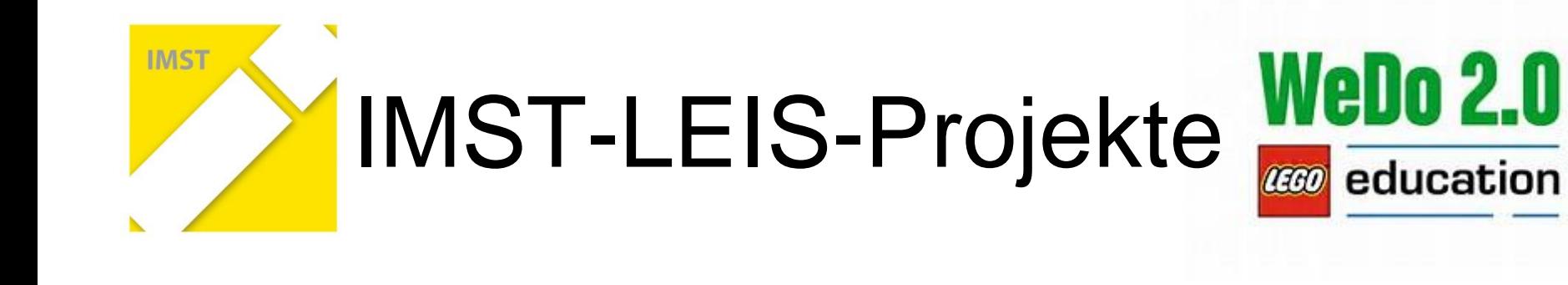

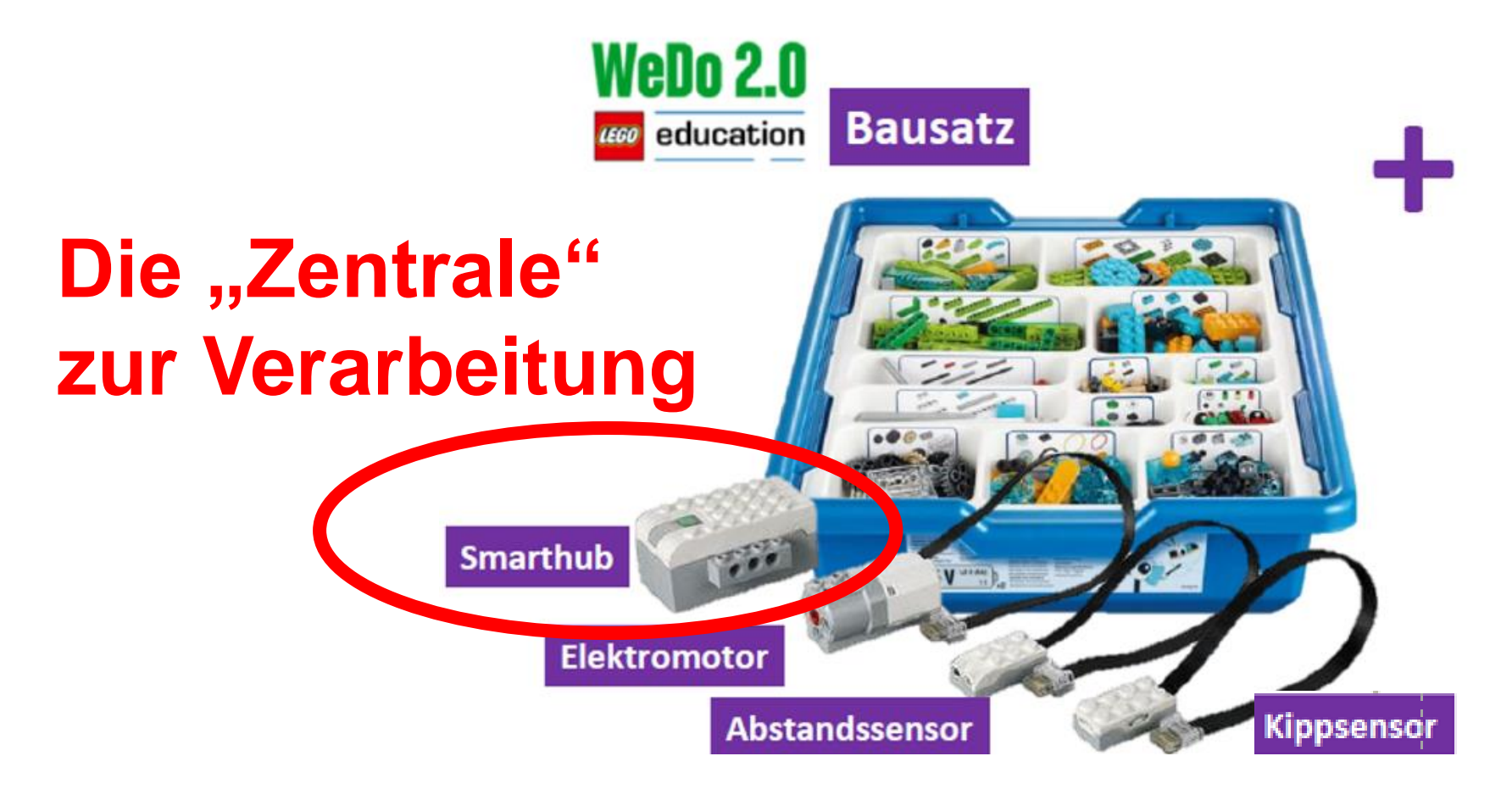

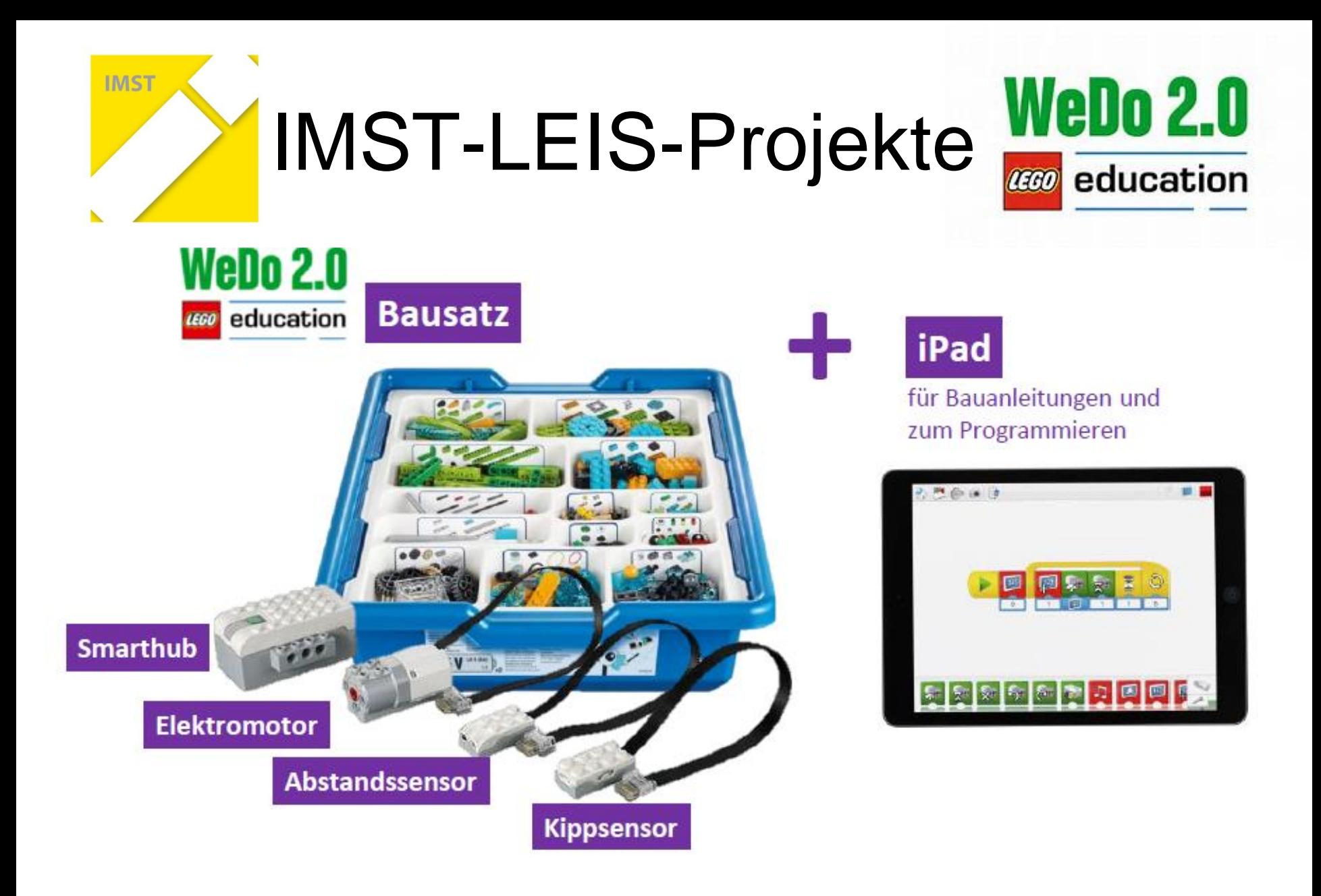

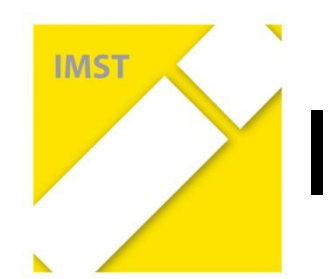

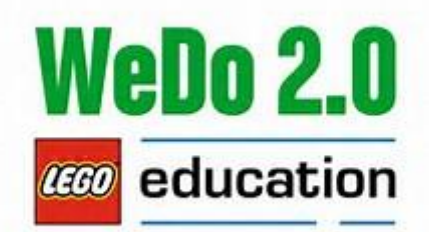

## **Kommunikation mit der "Zentrale"**

- via Tablet (Hardware)
- Verbindung mittels Bluetooth zwischen Smarthub und **Tablet**
- Verbindung zum Menschen ("Programmierer") mittels Software, der App "WeDo 2.0" Vorher am Tablet installieren!

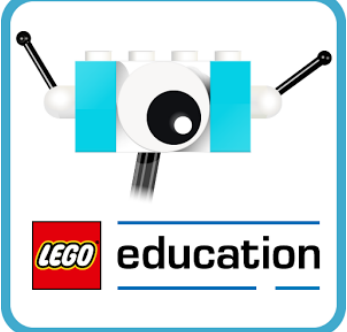

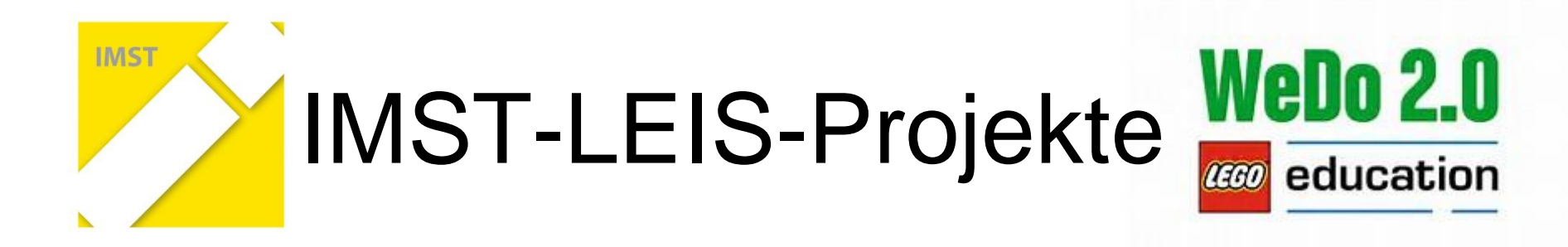

**A3**

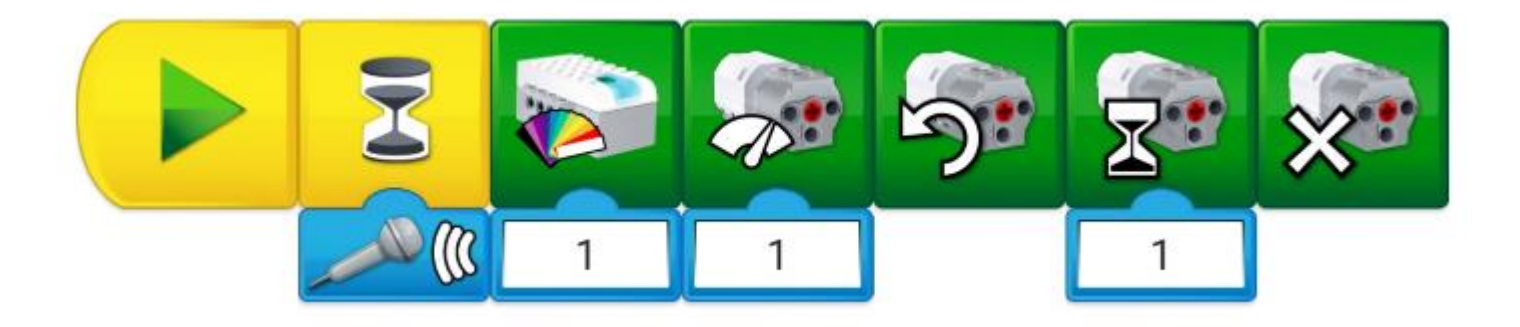

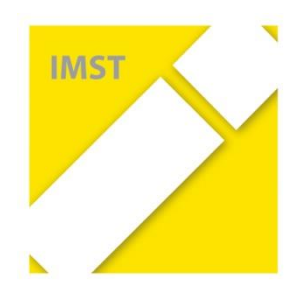

## Evaluation

#### *Stefan Zehetmeier*

• Evaluation von IMST-Projekten – Meilenstein oder Hürde?

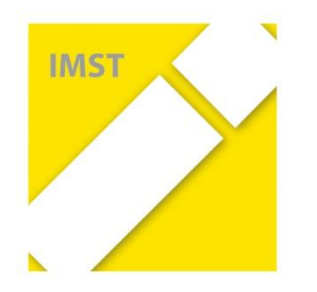

## Unterschriftenliste

• Anwesenheit in der letzten Spalte bestätigen

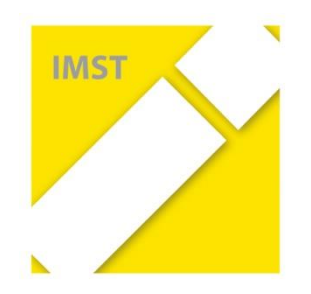

## Der weitere Zeitplan

### • 11:00 – 12:00 Abschlussplenum / Lego-WeDo 2.0 Workshop

• 12:00 – 13:00 Mittagspause

• 13:00 – 16:00 Workshop "Gender – Diversität"

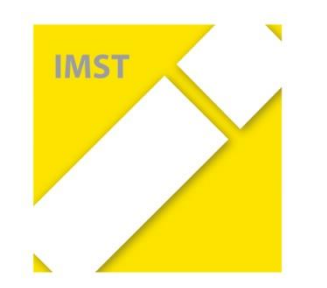

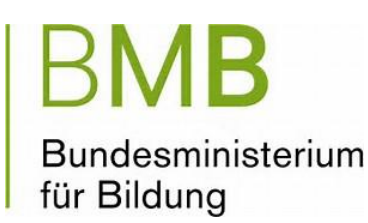

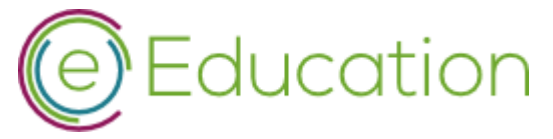

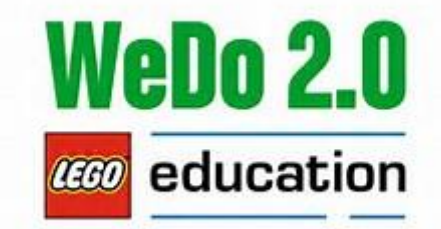

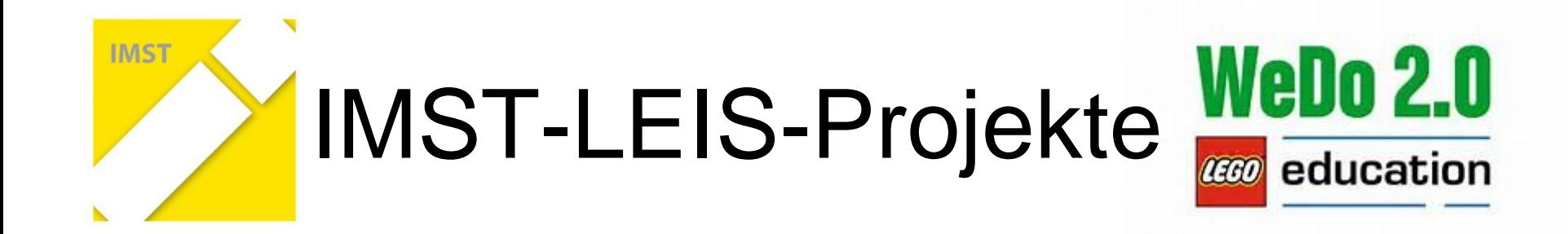

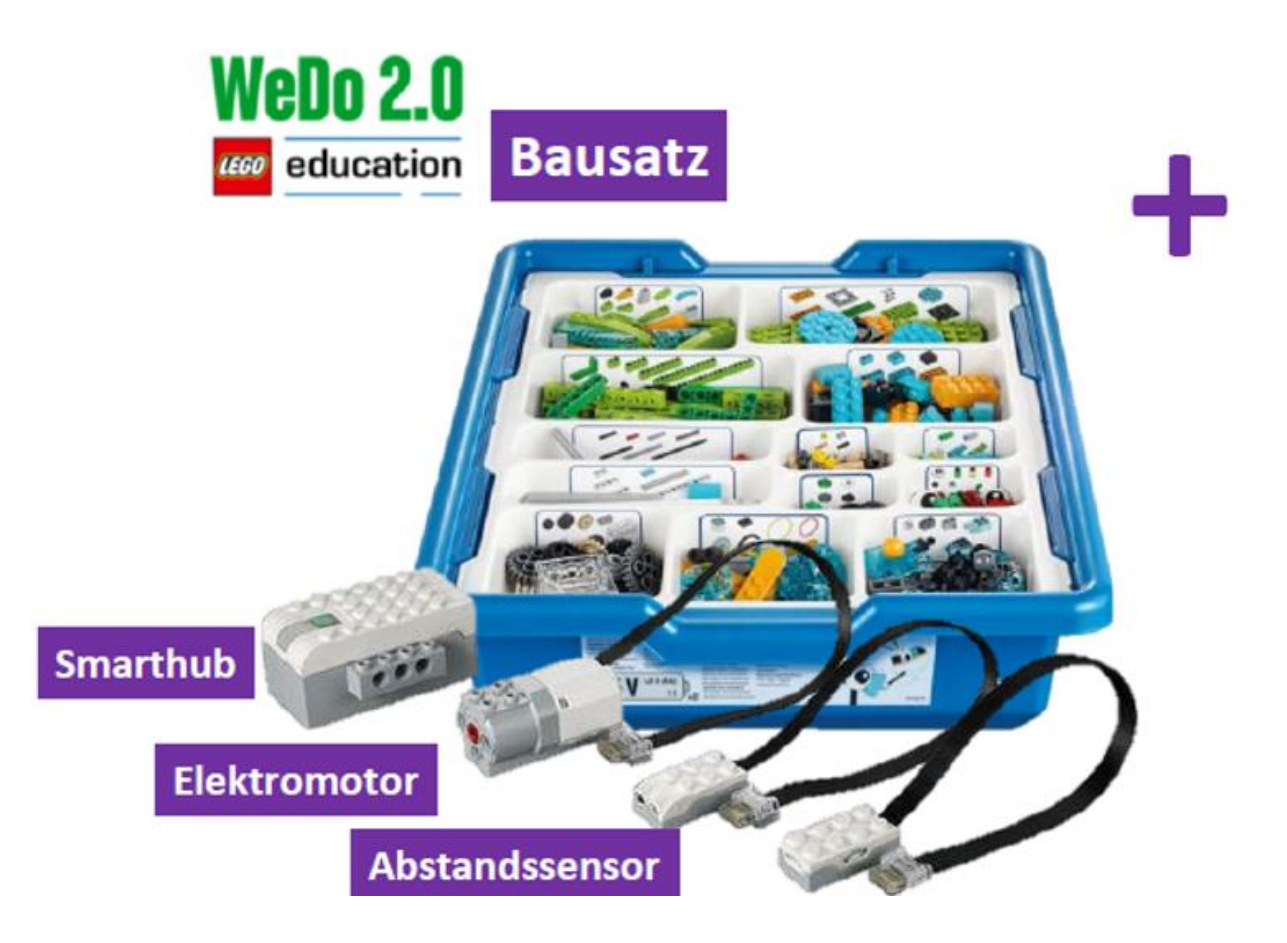

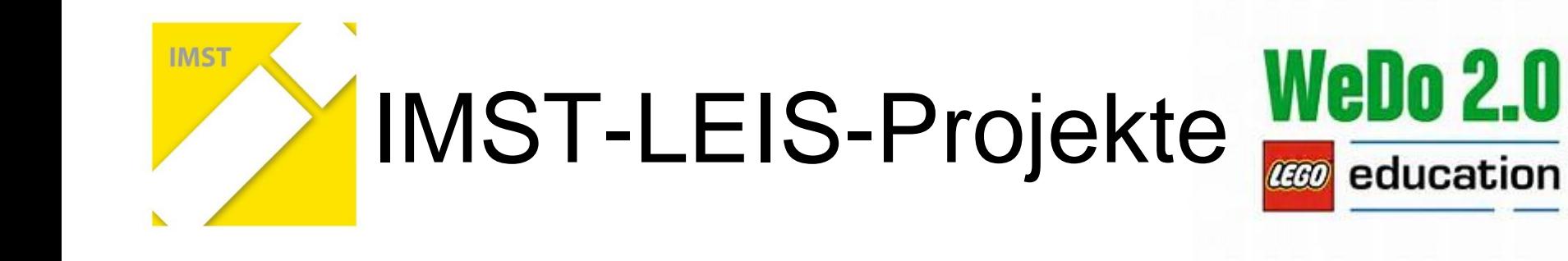

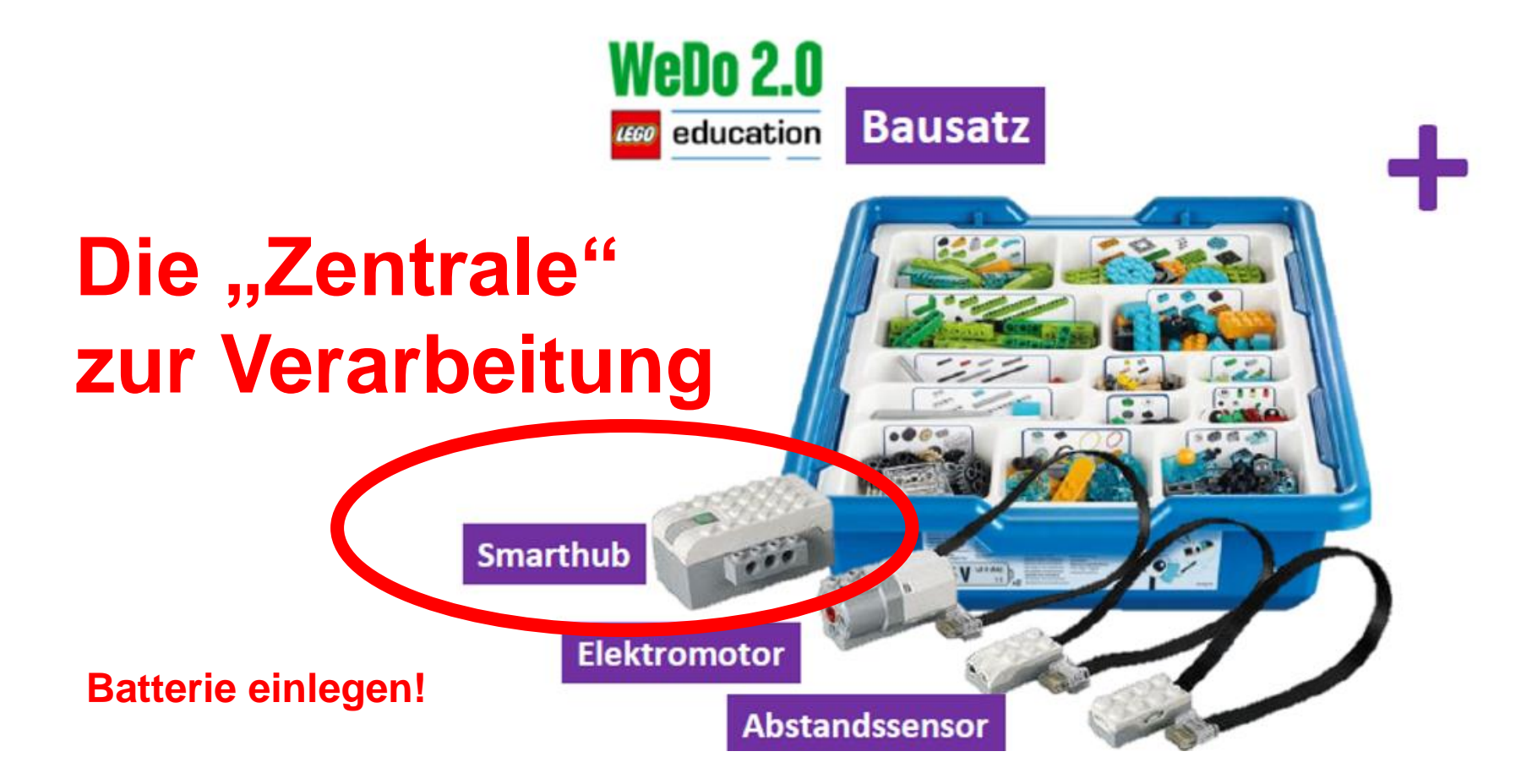

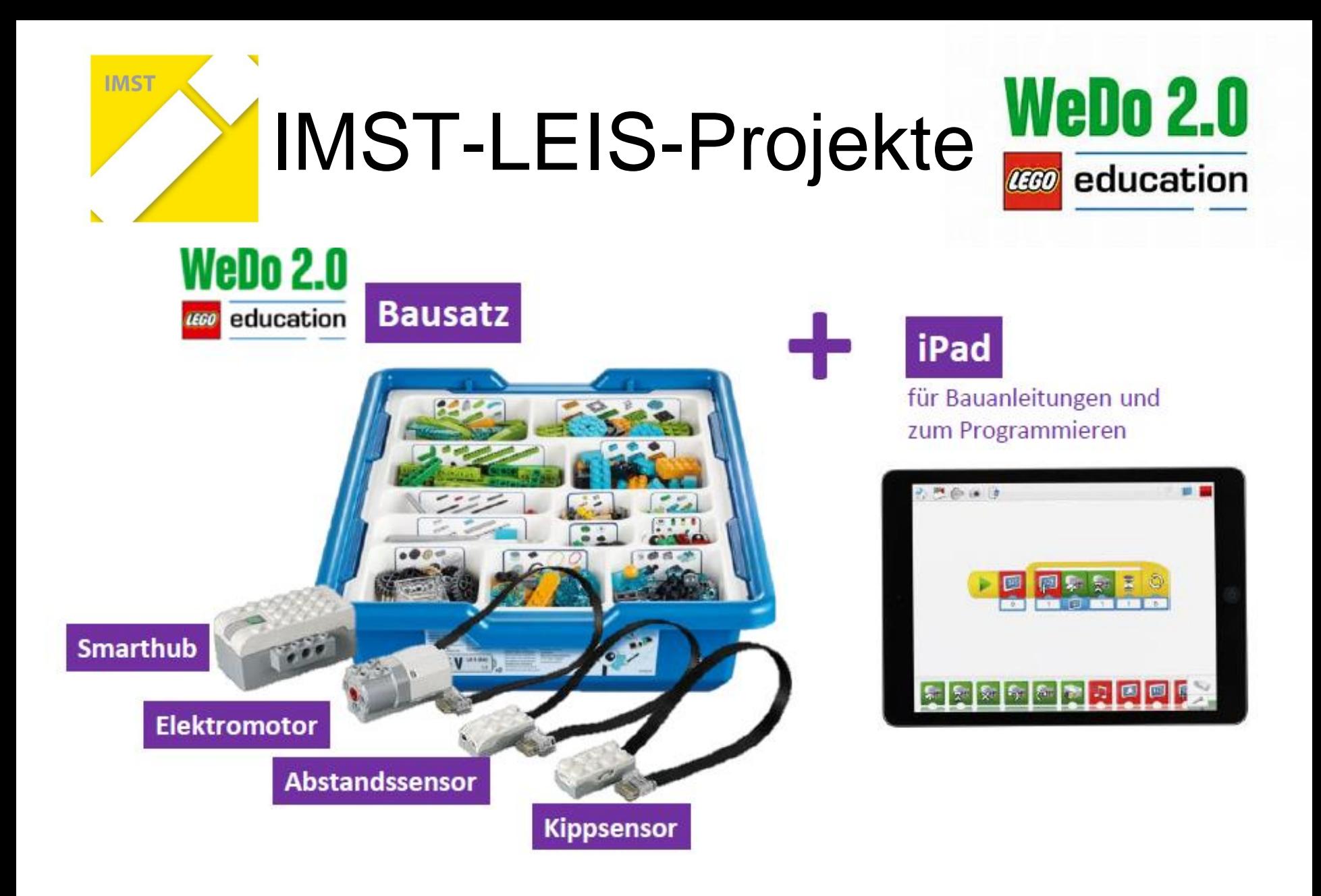

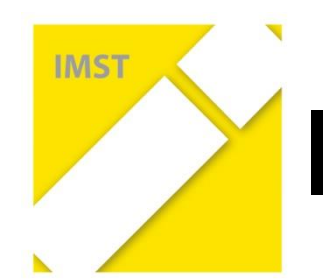

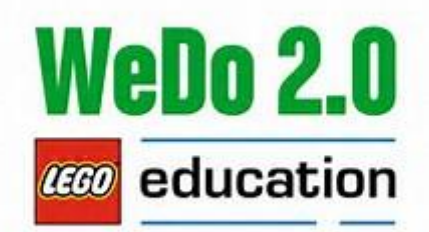

## **Kommunikation mit der "Zentrale"**

- via Tablet (Hardware)
- Verbindung mittels Bluetooth zwischen Smarthub und **Tablet**
- Verbindung zum Menschen ("Programmierer") mittels Software, der App "WeDo 2.0" Vorher am Tablet installieren!

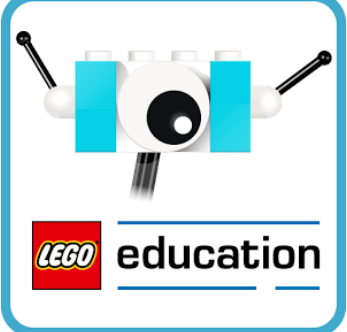

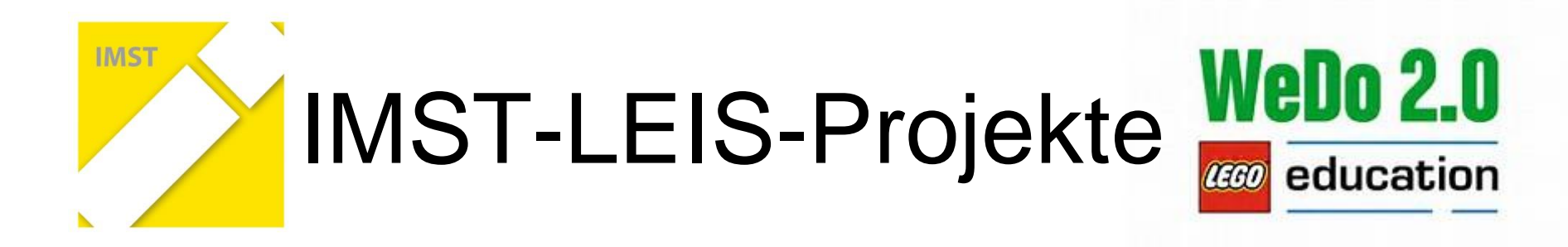

**A3**

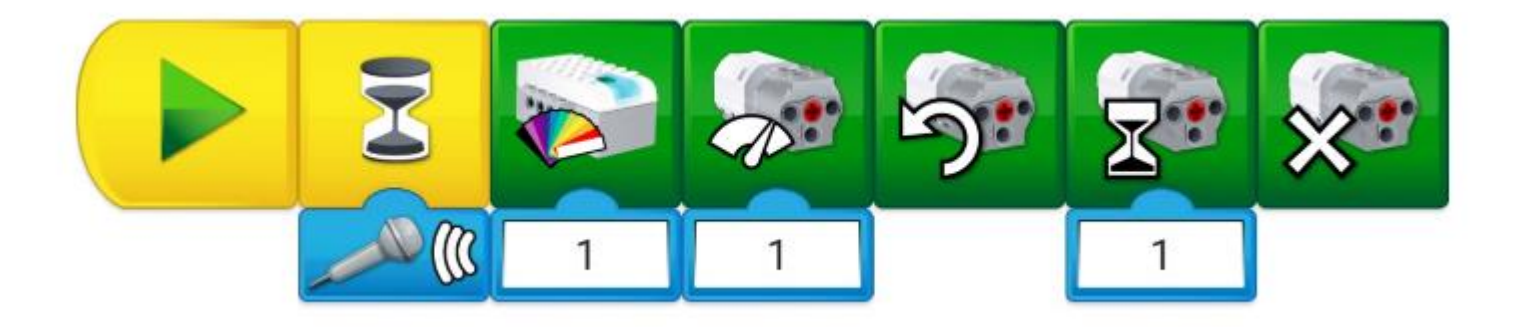

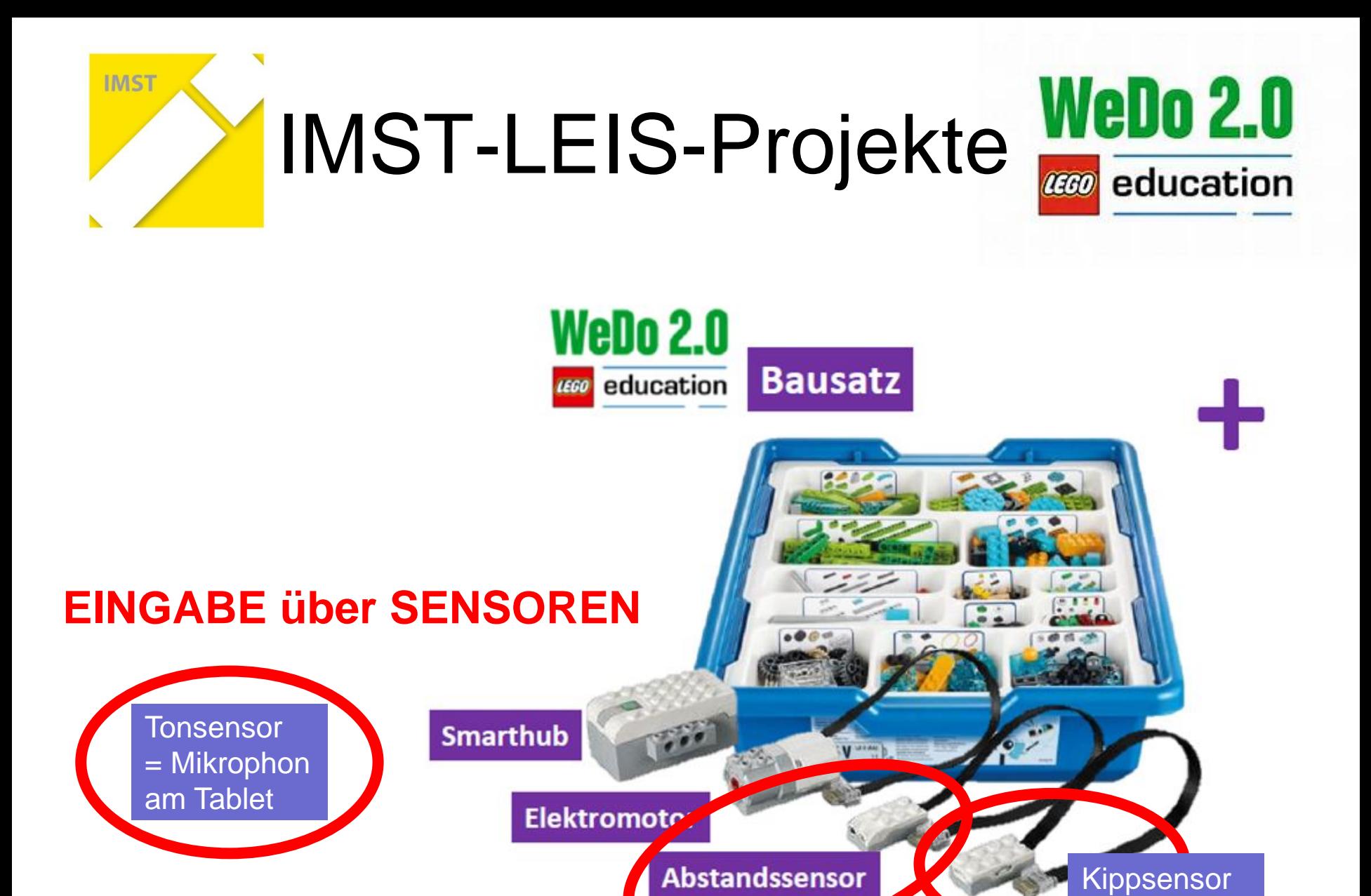

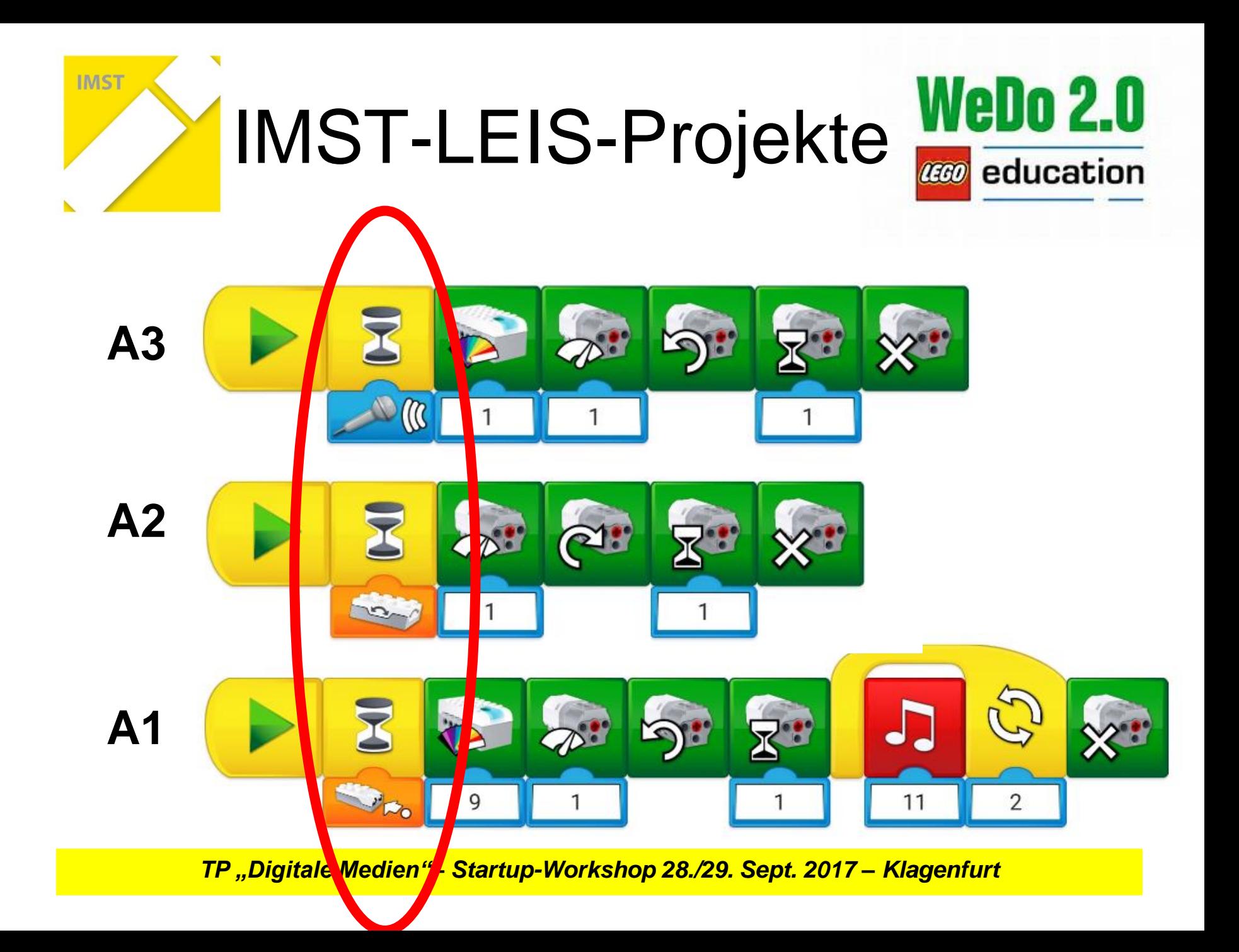

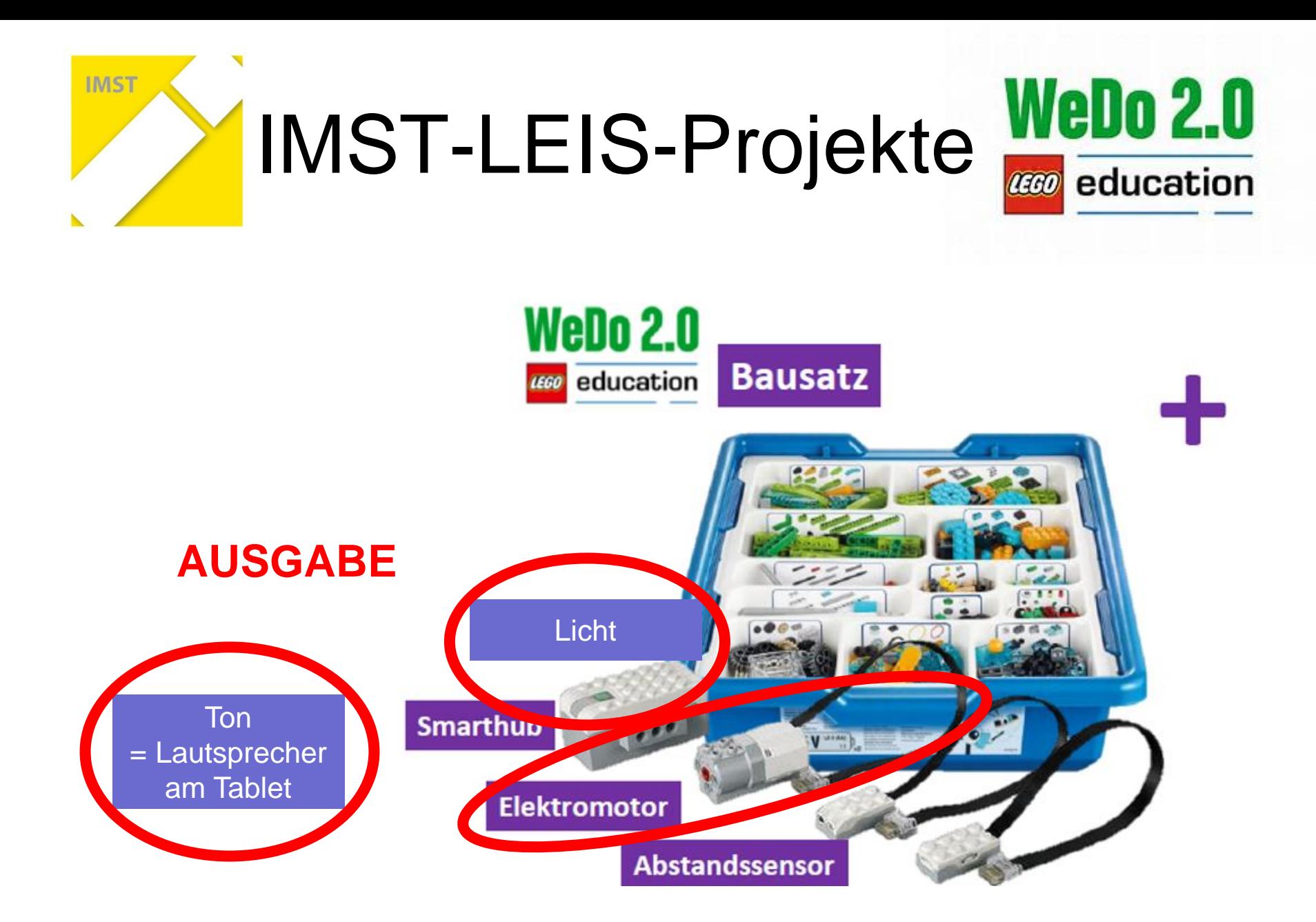

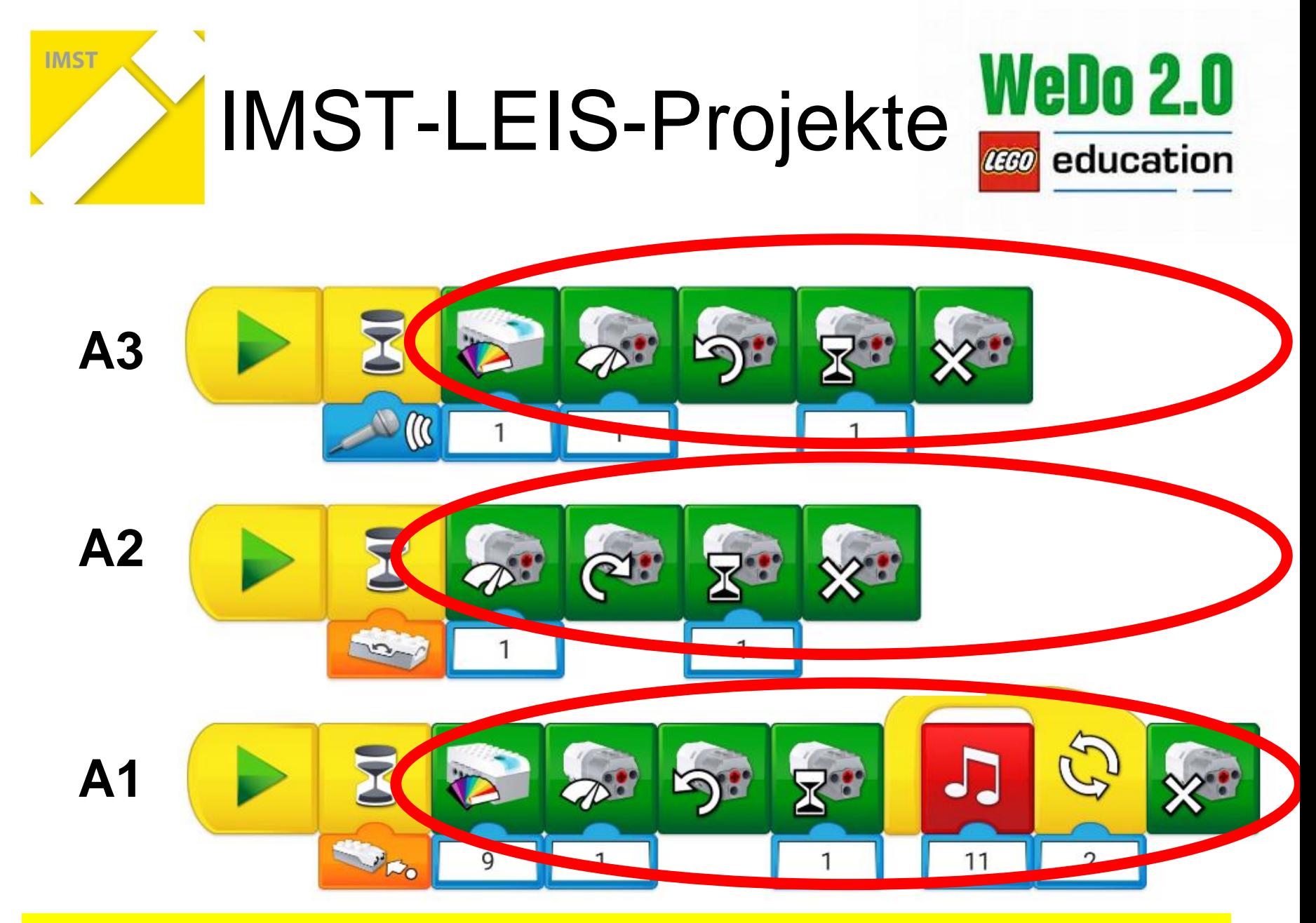

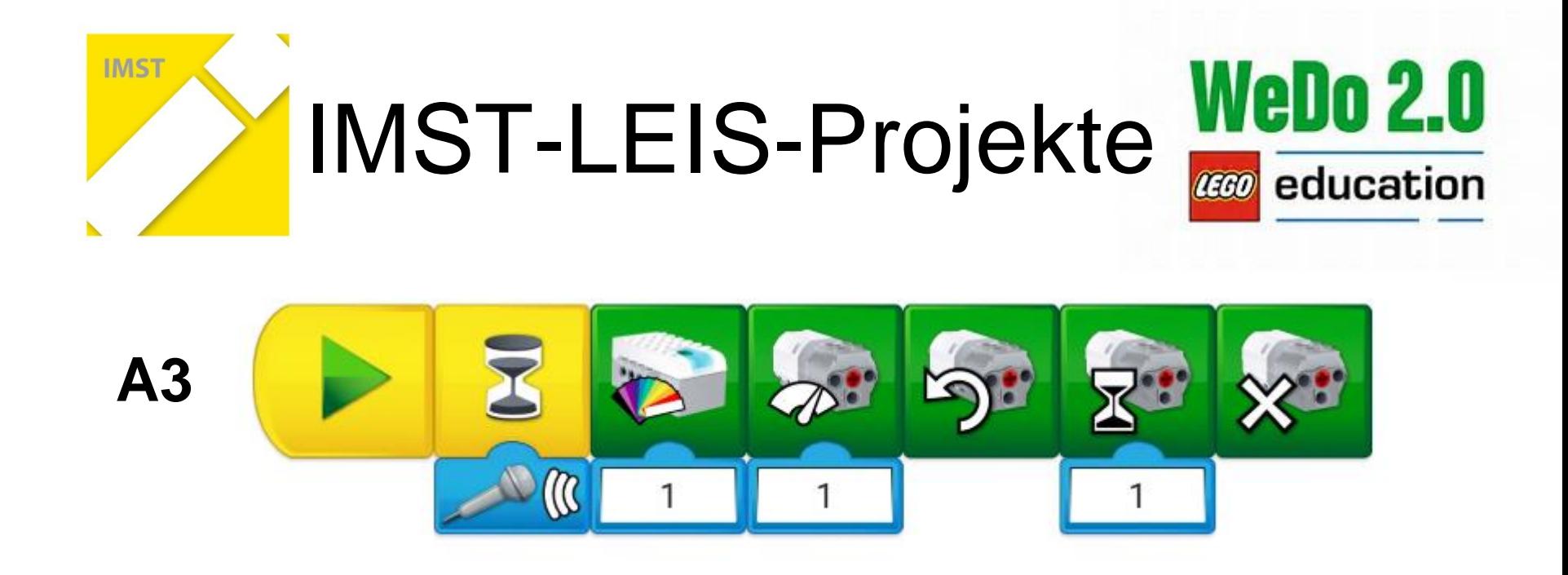

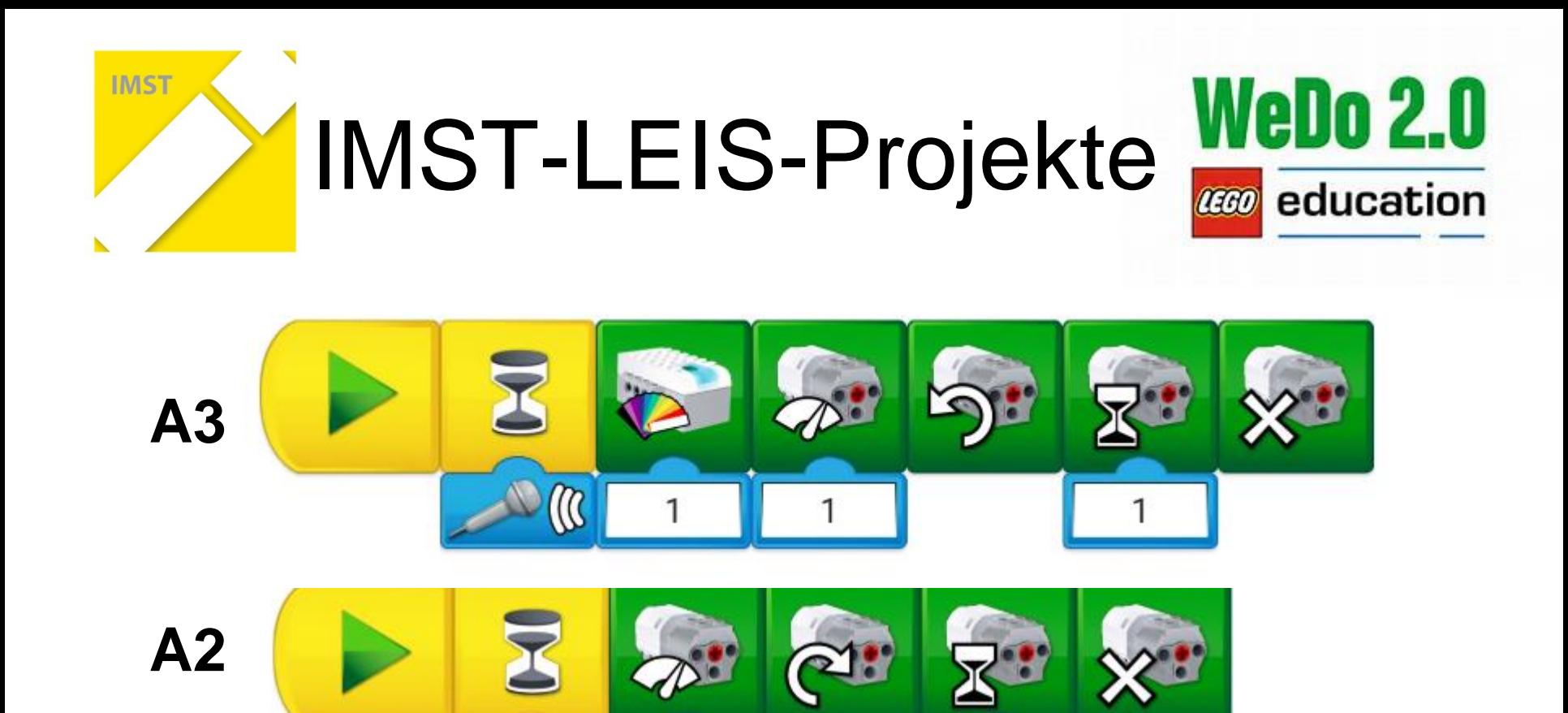

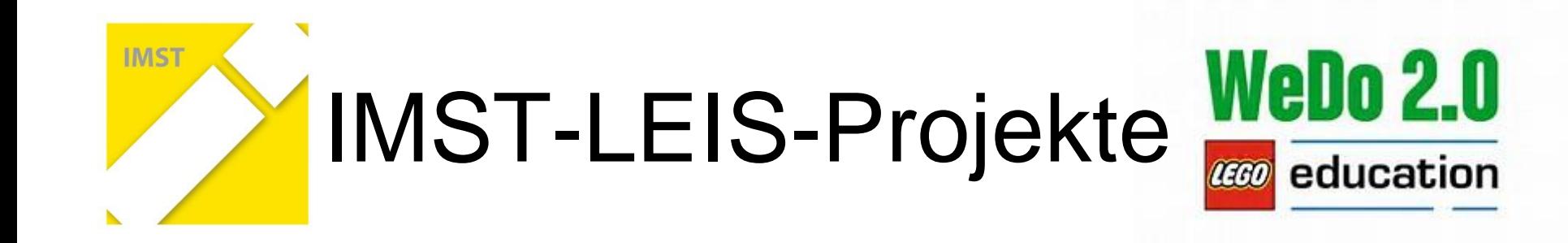

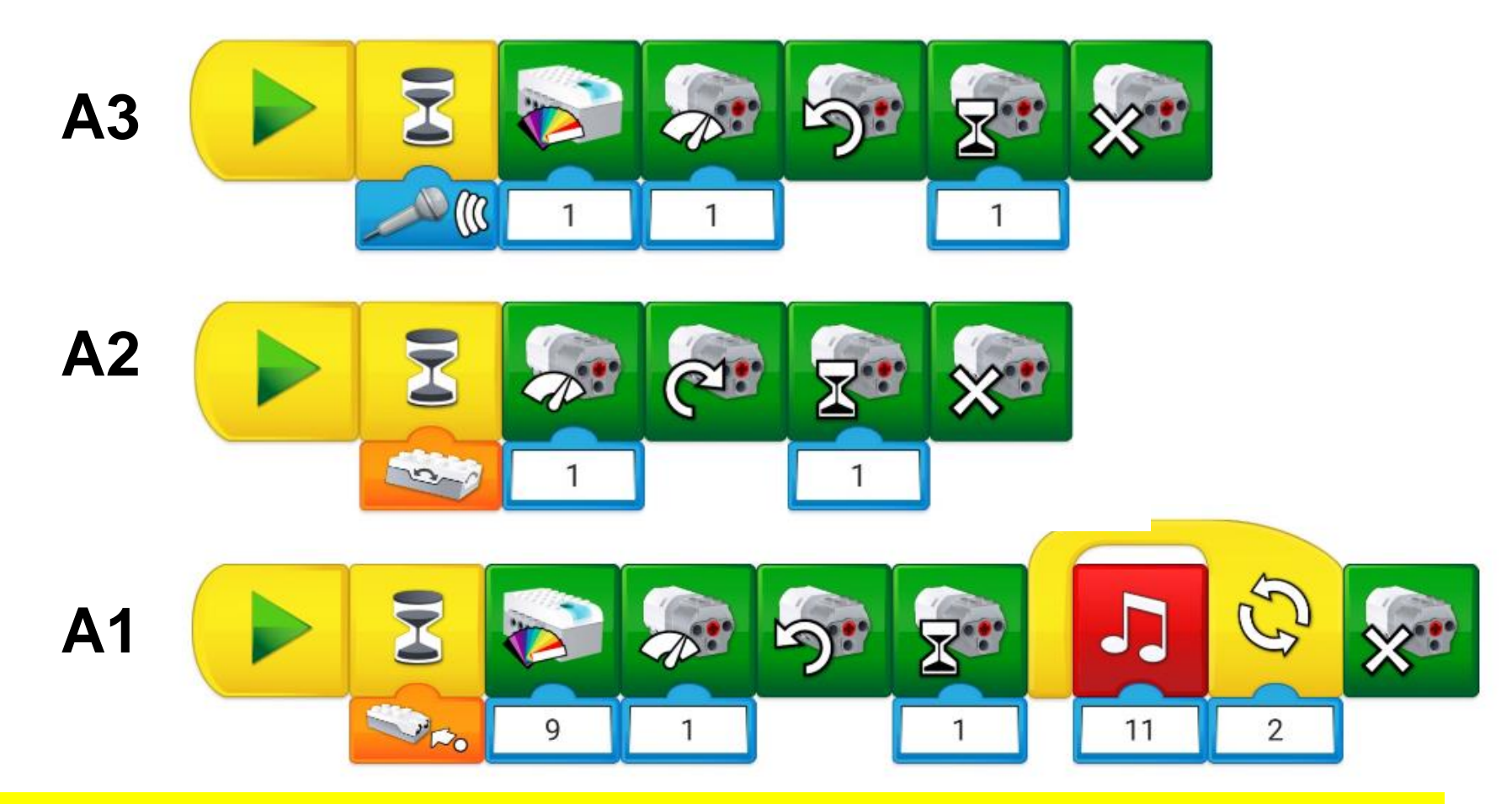

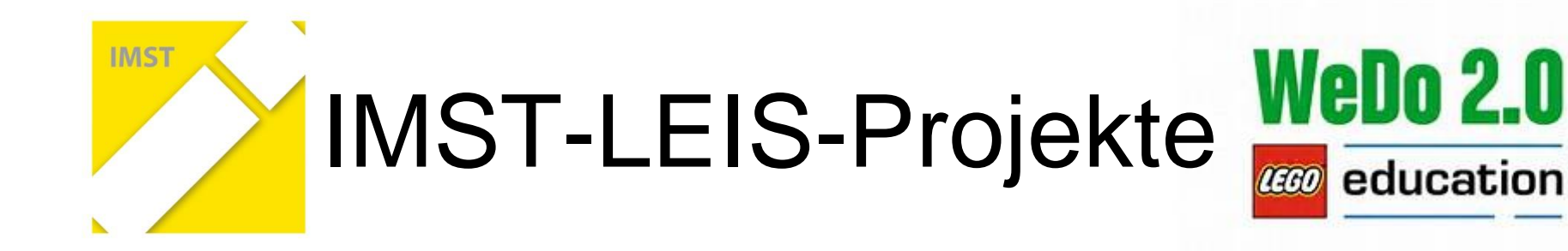

## Sie/Ihr alle

*Kontaktpersonen vor Ort anwesend*

#### Bereitschaft

- Innovative Unterrichtsarbeit
- Bereitstellung der Hardware (Tablets)
- Schule trägt die Reisekosten.

### Ziele: Unterrichts- und Schulentwicklung, Professionalisierung

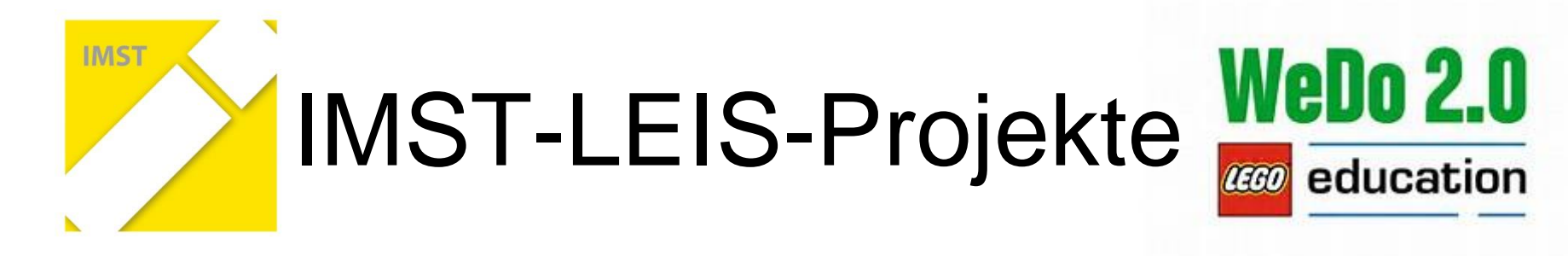

## Lego Education Europe

*Kontaktperson: Gary Jones*

### sponsert 100 WeDo 2.0-Baukästen Nr. 45300 für den Einsatz in österreichischen Volksschulen

#### Ziel: Förderung von *Computational Thinking*

*Er bzw. ein Lego-Österreich-Vertreter wird auch mit Ihnen/Euch Kontakt aufnehmen [Schuladresse, E-Mail-Adresse].*

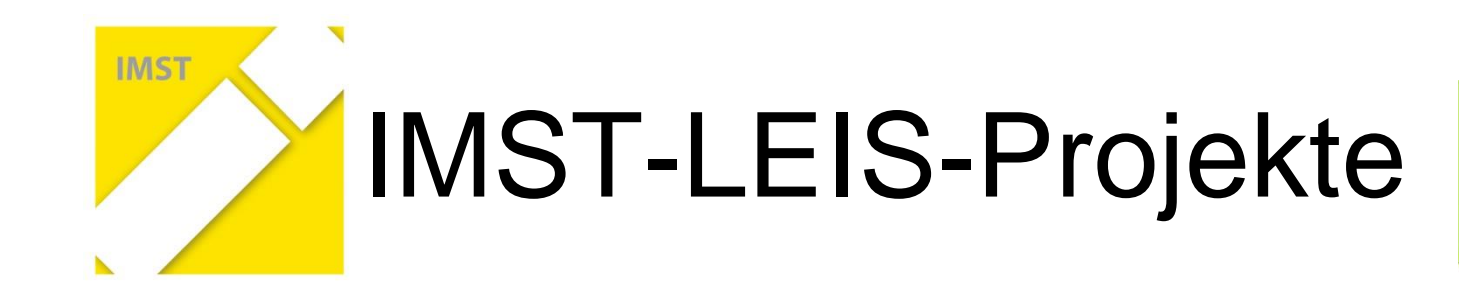

Bundesministerium für Bildung

### eEducation Austria

*Kontaktperson: Martin Bauer, BMB*

finanziert die Erweiterung des Themenprogramms von 20 auf 30 Projekte, davon von 6 auf 12 IMST-LEIS-Projekten

Ziele: Förderung digitalen Grundbildung, Steigerung der eExpert-Schulen

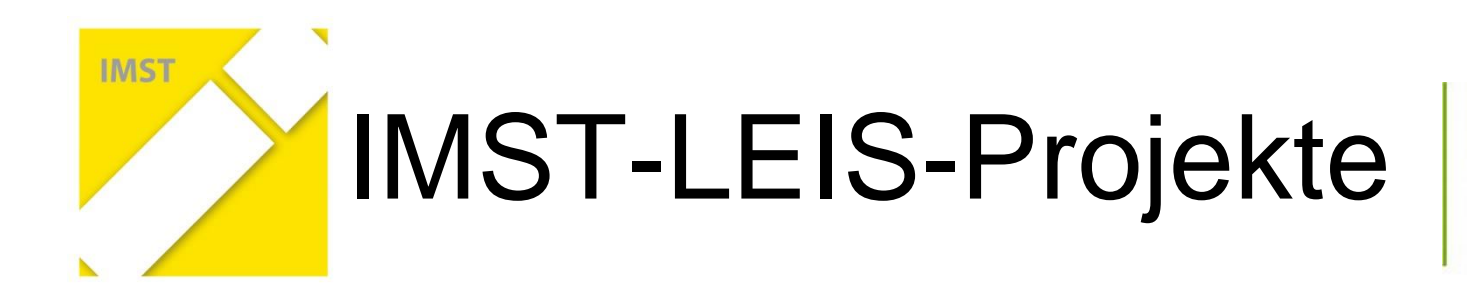

Bundesministerium für Bildung

### BMB – EIS-Projekt

*Kontaktperson: Klaus Himpsel, PH-Wien*

#### Kooperationspartner

- Angebot von Lehrerfortbildungen
- Kooperationsschulen in den Regionalgruppen

Ziel: Synergien der beiden Lego-Kooperationen

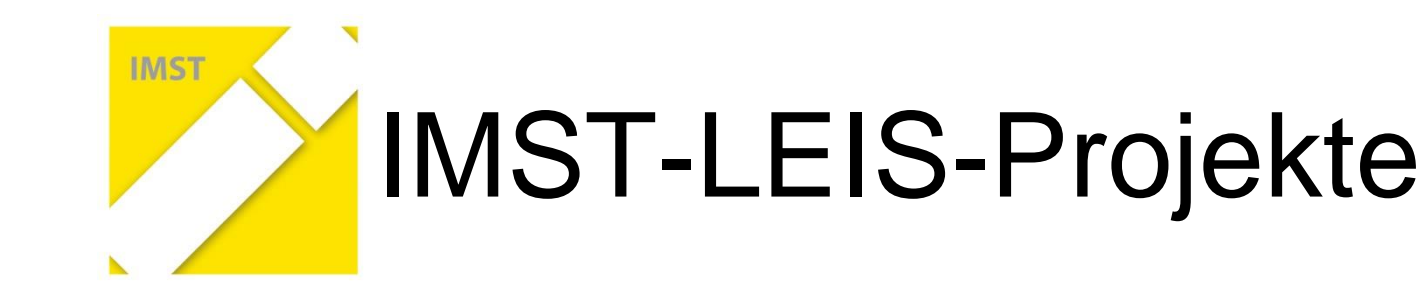

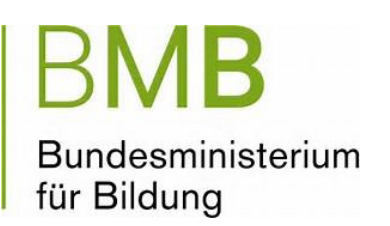

#### **Fortbildungsangebote von eEducation**

• **Di. 3. Okt. 2017** 09:00 - 17:00 **– PH-Linz**

Zweiter Tag eines Einführungskurses des EIS-Projektes "Denken lernen – Probleme lösen" Referent: Peter Gawin (Lego WeDo) *[Anmeldung über PH-OÖ](https://www.ph-online.ac.at/ph-ooe/wbLv.wbShowLVDetail?pStpSpNr=264088&pSpracheNr=1)*

- **Mo. 2. Okt. 2017** 09:00 16:15 **– PH Kärnten** Einführungskurs – *[Anmeldung über PH-OÖ](https://www.ph-online.ac.at/ph-ooe/wbLv.wbShowLVDetail?pStpSpNr=264089&pSpracheNr=1)*
- **Mi. 8. Nov. 2017** 09:00 16:15 **– PH-NÖ** Vertiefungsworkshop mit Martin Engels (Lego Education D) *[Anmeldung über PH NÖ](https://www.ph-online.ac.at/ph-noe/wbLv.wbShowLVDetail?pStpSpNr=217948&pSpracheNr=1)*

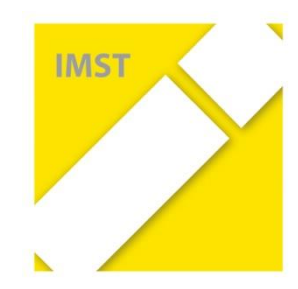

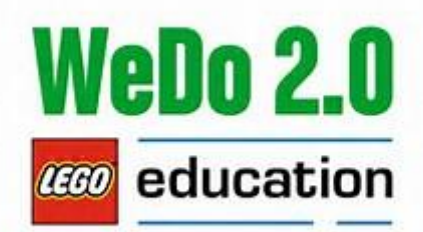

#### **Arbeit in Regionalgruppen**

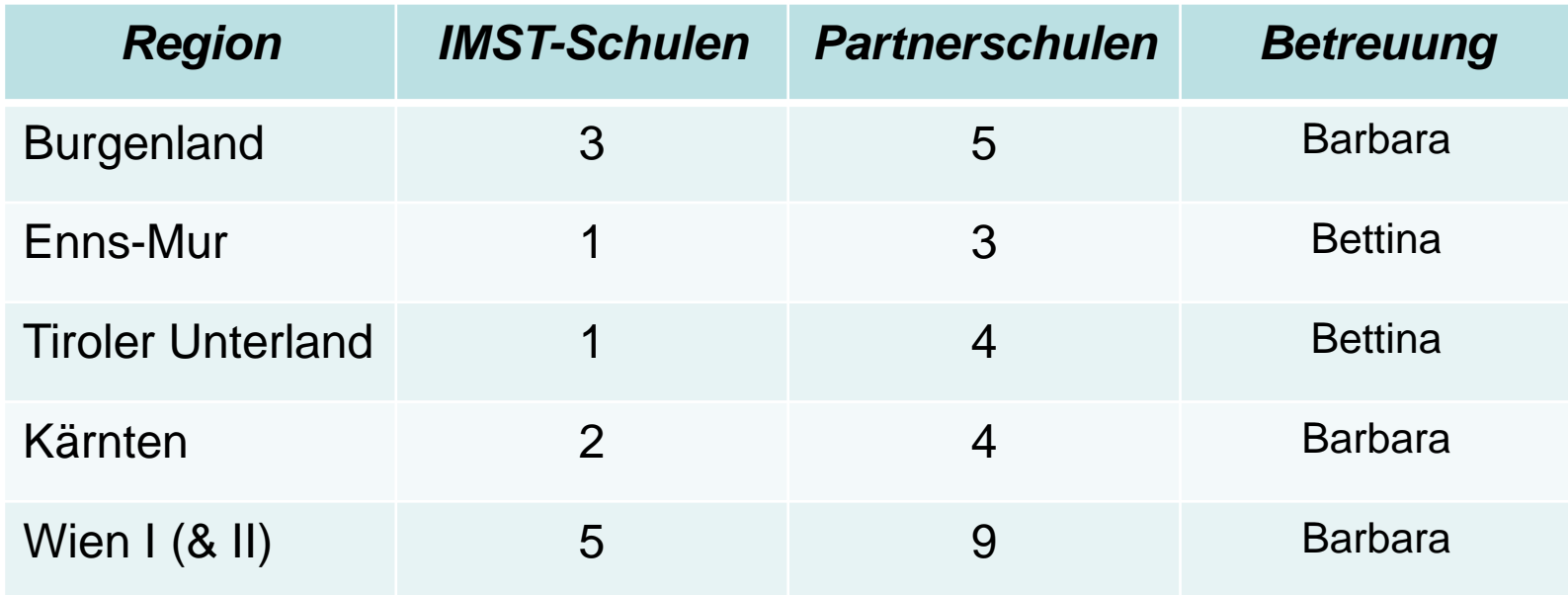

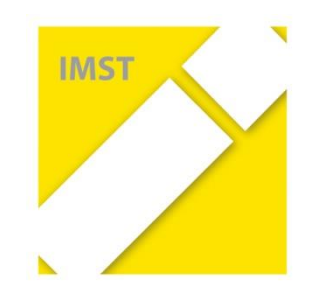

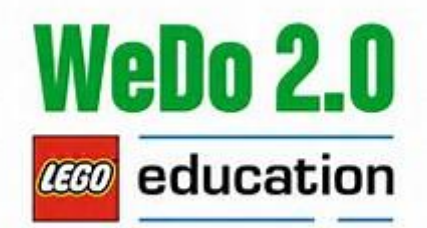

#### **Arbeit in Regionalgruppen**

- im Okt./Nov.: Austausch, Nachfragen, Unterstützen, …
- bei Herbstworkshop in Linz
- im Regionaltreffen im Jän./Feb. 2018
	- mit den Partnerschulen
	- Moderation durch IMST-Betreuerin
	- als E-Expert-Schule: SCHÜLF einreichen
- ev. in weiteren Treffen
- beim Frühjahrsworkshop am Attersee

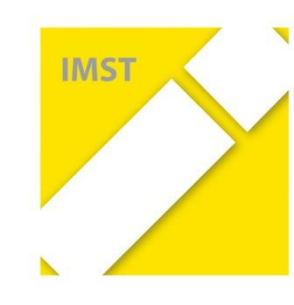

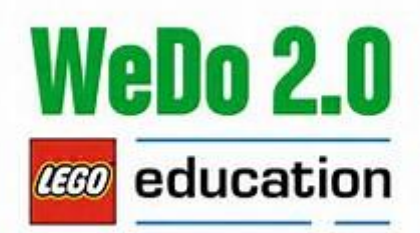

#### **Arbeit in Regionalgruppen**

*ToDo's – für uns:*

- Partnerschulen einladen
- Finale Liste aussenden
- Kooperationspartner informieren

*ToDo's - für Euch*

- Ausprobieren, testen
- Fortbildung besuchen
- "eBadges" sammeln, damit man eExpert-Schule wird.

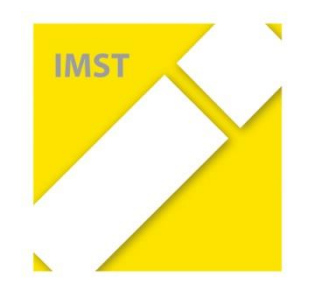

## Arbeit im IMST-Forum

## *http://forum.imst.ac.at > Lernkurs "Digitale Medien 2017/18"*

### Moodle-Plattform

- Persönlicher Account
- Datenaustausch
- Dokumentation der Projektkommunikation

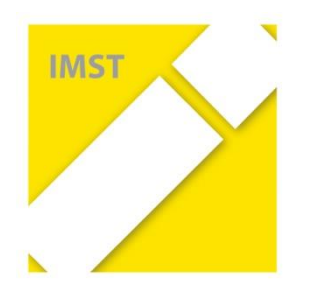

## Moodle-Plattform

Jede/-r (der in der IMST-DB dem Projekt zugeordnet ist) hat einen eigenen Account.

*Benutzer: imst\_FamiliennameVorname PW: willkommen* 

#### **Jetzt anmelden.**

- Probleme melden
	- Passwort zuschicken lassen (E-Mail bekannt)
	- Benutzername zuschicken lassen (E-Mail bekannt)

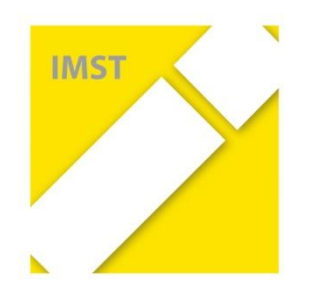

## Moodle-Plattform

#### *Eigenschaften und Aufgaben*

- Öffentliche Plattform, Bundesrechenzentrum, EduGroup
- Informationen, Wünsche zu den Workshops
- Dokumentation der Projektarbeit
- Austausch zwischen Betreuer/-in und Projektnehmer/-in
- Im persönlichen Profil: *Eine Mail pro Tag.*
- Jedes Projekt hat ein eigenes Forum.
- Jetzt einmal pro Projekt:
	- Thema/Zweig *Projektdaten* anlegen.
	- (Altes) Datenblatt und Planungsblatt hochladen.

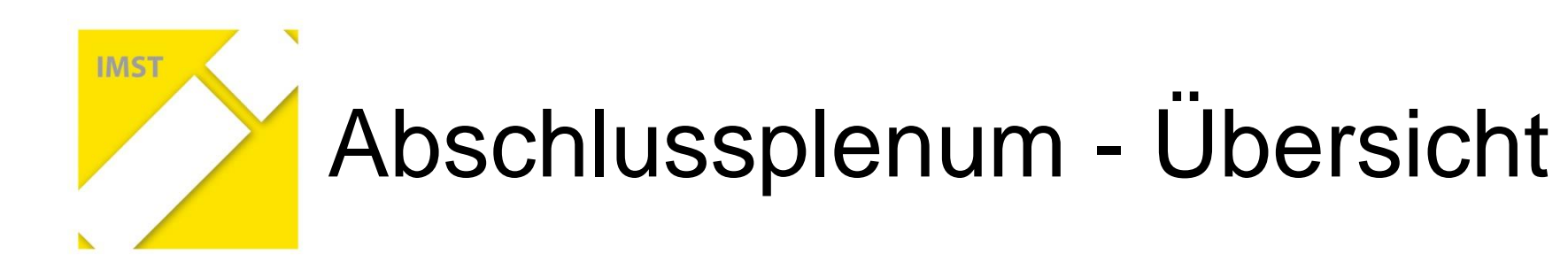

#### Organisatorische Fragen

zum Budget / Abrechnung, zu den Dienstaufträgen / Freistellungen zur Kommunikation (IMST-Web-Seite, IMST-Forum, …)

#### Hinweise zur Weiterentwicklung der Projekte

im weiteren Projektjahr - Terminkalender Anmeldung zu Workshops, Details zum Herbstworkshop folgen Zwischenbericht im Feb. + Rückmeldung zum Frühjahrsworkshop Arbeitsaufträge, Abgaben auf der Moodle-Plattform
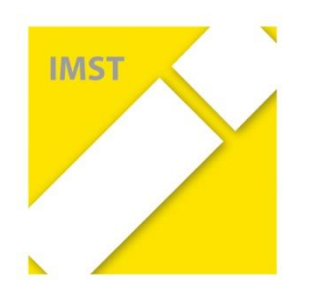

# Finanzielles

- Alle Kosten über das Projekt abrechnen.
- Alle Rechnungen aufheben, auf Verlangen vorweisen.
- In XLSX-Tabelle, die im Sommer zugeschickt wurde, eintragen. Am Projektende auf der Plattform abgeben.

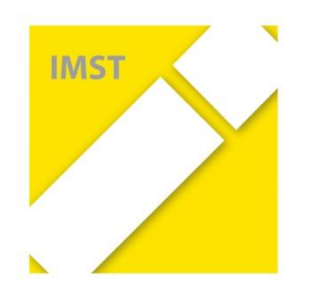

IMST-Web-Seite

[http://www.imst.ac.at](http://www.imst.ac.at/)

#### Jede/Jeder hat einen eigenen Account. *Neue in den nächsten Tagen nachmelden & E-Mail an imstEL@ph-linz.at*

### Meine Projekte >

- Projektantrag, Gutachten des Experten, Stellungnahme des Kuratoriums, Aktuelles Budget
- Anmeldung zu den Workshops

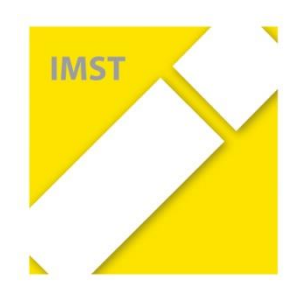

IMST-Forum

## [http://forum.imst.ac.at](http://forum.imst.ac.at/)

#### *Rechte*

- öffentlich Jede/Jeder kann lesen.
- Schreibrechte nur für angemeldete Nutzer/Nutzerinnen
- "Lehrer"-Rechte für das Betreuungsteam
- Rechte der Moodle-Administratoren

## *Öffentliche Plattform*

• *lernplattform.schule.at -* Bundesrechenzentrum, EduGroup OÖ, finanziert vom BMB,

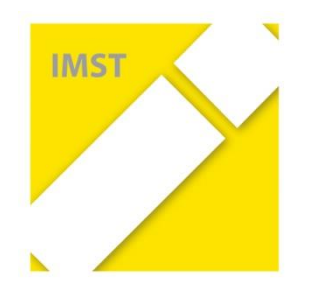

# IMST - Forschung

## **Forschung im IMST-Umfeld**

- zentrale Forschung und Evaluation der Projekte im Rahmen von IMST
- Forschung im Themenprogramm durch *Emmerich Boxhofer & Stefan Hametner*
- manchmal: Forschung innerhalb der Projekte gemeinsam mit Unis und PHs

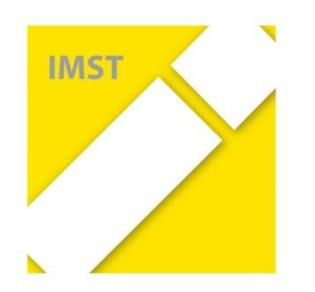

# IMST-Daten

- *Korrekt auf Projektübersicht ?*
- Auf der IMST-Web-Seite: Schuldaten, E-Mail-Adressen etc. aktuell halten.
- Auch auf der Moodle-Plattform aktuell halten, Aussendungen.

#### *Rundmail im Laufe des Jahres*

- *nur an Projektnehmer/Koordinator bzw. Projektnehmerin/Koordinatorin des IMST-Projektes*
- *NICHT an alle beteiligten Lehrer/-innen des IMST-Projektes*

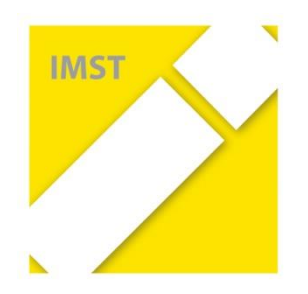

## Terminkalender

*Fragen ??*

- IMST-Tag Wien *– Barbara, Bettina*
- IMST-Tagung 2018 *- Alle*

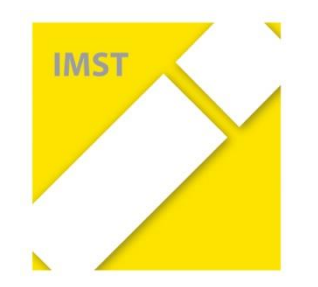

Freistellungen, Dienstaufträge, …

## IMST-Projekt

#### … Professionalisierung der Unterrichts- und **Schulentwicklung**

… keine Fortbildung

#### … Dienstzeit im engeren Sinne (Dienstauftrag)

… mit Zustimmung der Direktion und der übergeordneten Dienstbehörde

*Wer hatte Probleme?* 

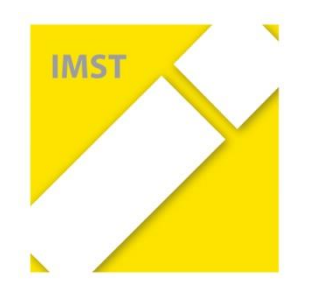

# IMST-Aufgaben

- Neue auf der IMST-Web-Seite anmelden.
- Jeder auf der Moodle-Plattform anmelden*.*
	- *Eigenes Forum abonnieren*
	- *Einstellung: Eine Mail pro Tag*
	- *Struktur erstellen*
	- *Datenblatt und Planungsblatt hochladen*
- Anmeldung für das Herbstworkshop auf der IMST-Web-Seite – *jetzt bis Mi. 25.10.2017*
- Teilnahmebestätigungen unterschreiben jetzt

*TP "Digitale Medien"– Startup-Workshop 28./29. Sept. 2017 – Klagenfurt*

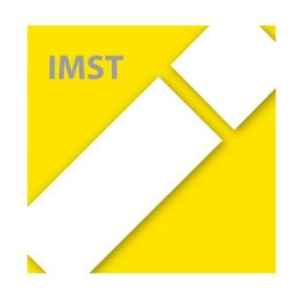

# Abschluss

- Evaluation durch "Blitzlicht"
	- Am Startup-Workshop hat mich/mir ….. …. gefreut/geholfen/gefehlt ….

## Danke!

- Weiter geht's ….
	- Mittagspause bis 13:00 Uhr
	- 13:00 16:00 Uhr: Diversity-Workshop SR.1340